# שאלות שחוברו ע"י משתתפי קורס "שאלות מבחן" תשע"ג

# <mark>שאלות ל"יסודות מדעי המחשב"</mark>

### תוכן עניינים

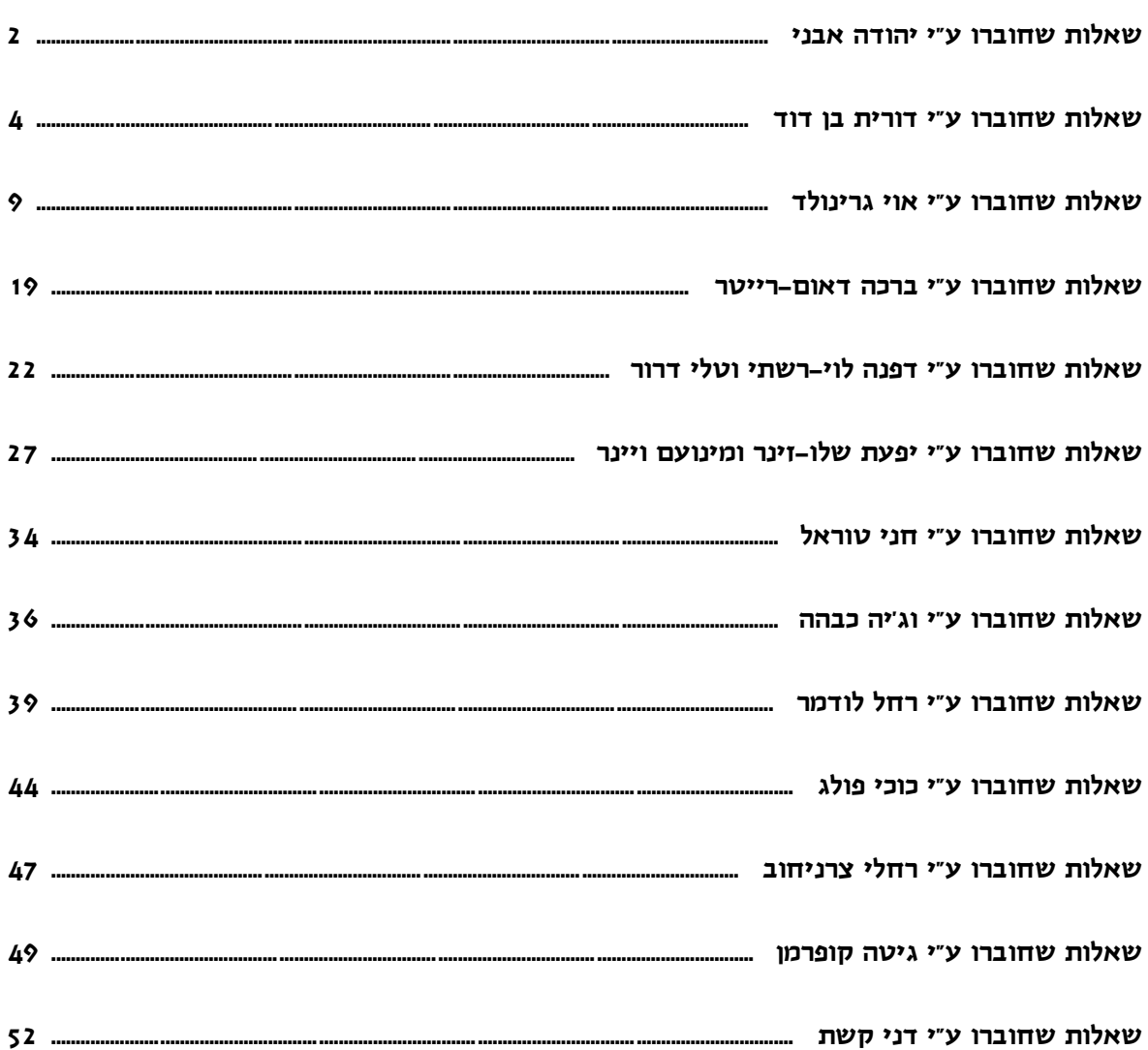

### **שאלות שחוברו ע"י יהודה אבני**

**שאלה 1 – שאלת ביצוע מותנה ל"יסודות" – יהודה אבני**

שרשרת אופניים מכונה "שרשרת חוליות".

שרשרת זו מורכבת משני סוגי חוליות - חוליה זכרית וחוליה נקבית;

השרשרת מסודרת כך שכל חוליה נקבית משובצת בין שתי חוליות זכריות וכל חוליה זכרית משובצת בין שתי חוליות נקביות. )ראה תמונה(

א. האם עבור 6 חוליות - 3 נקביות ו3- זכריות, ניתן להרכיב שרשרת לאופניים?

ב. האם עבור 6 חוליות - 4 נקביות ו2- זכריות, ניתן להרכיב שרשרת לאופניים?

- ג. האם יש חלוקה בין חוליות נקביות לזכריות, שעבורה ניתן להרכיב שרשרת לאופניים באמצעות 5 חוליות? אם כן - פרטו מהי החלוקה; אם לא - נמקו מדוע.
- ד. פתחו וכתבו אלגוריתם מילולי, שהקלט שלו הוא מספר החוליות הנקביות ומספר החוליות הזכריות בשרשרת, והפלט שלו הוא הודעה האם ניתן להרכיב שרשרת לאופניים מהחוליות הנתונות**.** זכרית

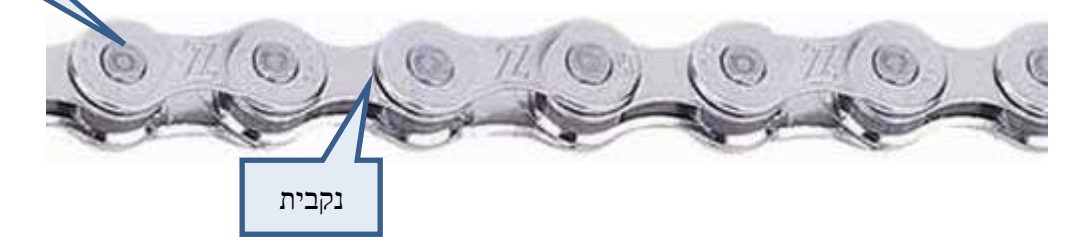

#### **שאלה 2 – שאלת ביצוע מותנה ל"יסודות" – יהודה אבני**

בעקבות הביקורת החברתית, החליט בעל חברה גדולה על תהליך חזרה בתשובה. בתהליך תחזיר קבוצת החברות בשליטתו חלק מן הרווחים לציבור.

הוחלט על שיטת חישוב, להפרשה לטובת הציבור, על פי ההנחיות הבאות:

א. נקבעה דרגת הכנסה לכל אחת מחברות הקבוצה:

דרגה  $1,000,000$  ₪ הכנסות.

דרגה 2 – עד 10,000,000 ₪ הכנסות.

דרגה 3 – עד 20,000,000 ₪ הכנסות.

דרגה 4 $-4$  עד  $100,000,000$ 

- ב. אם דרגת החברה היא 1 לא יופרש סכום לציבור.
- ג. אם מספר העובדים בחברה גדול מ- 20 יופרשו 2% עבור הכנסה הגדולה מ.5,000,000-
	- ד. במקרים אחרים תחושב % ההפרשה על פי הנוסחה הבאה:

. מספר העובדים \ הכנסות החברה \* דרגת התפוקה.  $\times$ 

)% ההפרשה = מספר עובדים לחלק בהכנסות החברה כפול דרגת תפוקה(.

כתבו אלגוריתם המקבל כקלט את דרגת החברה מספר העובדים בחברה ואת הכנסות החברה. האלגוריתם יציג את  $\%$  ההפרשה לציבור ואת הסכות שיופרש לציבור הנחה: מספר העובדים בחברה אינו עולה על .100

#### **שאלה 3 – שאלת ביצוע חוזר ל"יסודות" – יהודה אבני**

 $"xxx$   $xxx$ xxx $xxxx$ " החרוזת בתבנית הראה"  $'xxx$ xxx.xxx.xxx

כאשר xxx הוא מספר בין 1 ל- .255 לדוגמה: "222.255.25.5".

התקפת DDOS היא התקפת סייבר בא מנסה התוקף למנוע משרת לתת שרות, על ידי שליחת רצף אין סופי של בקשות שרות .

כדי למנוע התקפה מסוג זה נתבקשת לפתח אלגוריתם המקבל כקלט ראשון כתובת IP נבדקת ולאחריו רצף כתובות IP, עד לקבלת הקלט "000.000.000.000" מונה כמה פעמים הופיע הכתובת הנבדקת ומדפיס את המונה.

הרחבה אפשרית לשאלה:

האלגוריתם ימנה את הרצף הגדול ביותר שהתקבל בכתובת הנבדקת.

#### **על בסיס שאלה 3 ניתן להגדיר גם את השאלות הסגורות הבאות:**

- 1( תן דוגמה לקלט שעבורו הפלט יהיה .15
- ם נתון פתרון חלקי שחסר בו חלק (תנאי פנימי). השלם.  $(2)$ 
	- 3( תן דוגמה לקלט שעבורו הפלט יהיה .0
- 4) תן דוגמה לקלט שעבורו הלולאה (בתוכנית הנתונה) לא תתבצע בכלל.
	- הקלט הוא .... והפלט הוא ... האם נכון? נמק.  $(5)$
	- 6( תן דוגמה לקלט שעבורו תתבצע הלולאה 3 פעמים והפלט יהיה .0

#### **שאלה 4 )בהמשך לשאלה 3( – יהודה אבני**

כתובת IP של מחשב היא מחרוזת בתבנית הבאה" "xxx.xxx.xxx.xxx"

כאשר xxx הוא מספר בין 1 ל- .255 לדוגמה: "222.255.25.5".

התקפת DDOS היא התקפת סייבר בא מנסה התוקף למנוע משרת לתת שרות, על ידי שליחת רצף אין סופי של בקשות שרות .

כתוב אלגוריתם המקבל כקלט מספרי IP. עבור כל מספר IP שהתקבל ימנה האלגוריתם את מספר הפעמים שהתקבל. בנוסף יחשב את מספר/י IP שהופיע מספר רב ביותר של פעמים. הקלט יסתיים עם קבלת הקלט ."000.000.000.000"

כתוב אלגוריתם המקבל כקלט מספרי IP. ומחשב את הרצף הגדול ביותר של מספר IP, הקלט יסתיים עם קבלת הקלט "000.000.000.000".

**שאלה 5 – שאלת מערכים ל"יסודות" – יהודה אבני** החומר הגנטי ביצורים חיים מורכב מחומצות DNA. את ה-DNA מרכיבים אבני בניין. אבני הבניין מחולקים לזוגות קבועים, ואלה יוצרים קשר כימי באופן הבא: אדנין A עם תימין T. וגואנין G עם ציטוזין C.

שני גדילי DNA יחשבו משלימים אם עבור כל אות בגדיל א', תהיה אות מתאימה לה בגדיל ב'. )A עם T ו-G עם C )לדוגמה:

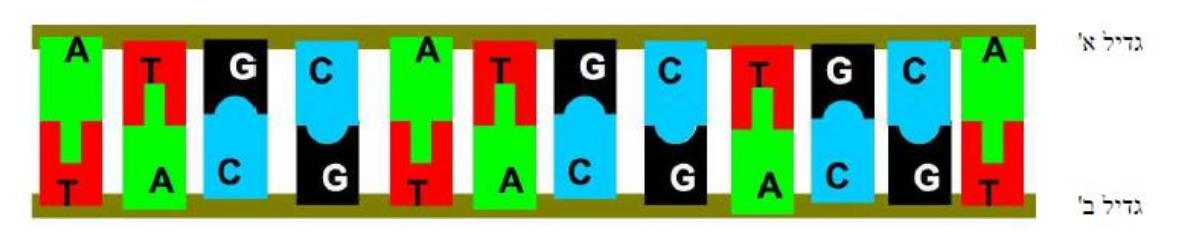

פתחו ויישמו אלגוריתם המקבל שני גדילים של DNA .

האלגוריתם יציג "משלים" "לא משלים" בהתאמה אם הגדילים הם גדילים משלימים.

למתקדמים - הרחבה גרפית.

כתבו תכנית המייצגת את הגדילים המתקבלים בצורה גראפית.

כל אבן בניין תיוצג על ידי צורה ייחודית כזו המשתלב עם בן הזוג המתאים. ראו דוגמת האיור.

### **שאלות שחוברו ע"י דורית בן-דוד**

### **שאלה 1 – שאלת ביצוע מותנה ל"יסודות" – דורית בן דוד**

מטרתו של כל אחד מהקטעים הבאים הוא לבדוק האם ערך המשתנה num מתחלק ב- 6 ללא שארית. )num מוגדר כ- integer)

- א. בהנחה שהמספר הנקלט הוא מספר שלם חיובי, ציינו והסבירו לגבי כל קטע האם הוא משיג את המטרה.
- ב. עבור כל קטע שאינו משיג את המטרה, הביאו שתי דוגמאות שונות לקלט עבורן ניתן לראות שהקטע שגוי והסבירו את השגיאה.

A if ((num % 2==0) && (num % 3==0)) Console.WriteLine (" -6 ב - 6") לתחלק ב else

Console.WriteLine

(" -6 ב -6 "); אינו מתחלק ב

### B

if ((num % 2==0) && (num % 3==0))

Console.WriteLine (" -6 ב מתחלק" +num);

 $Consider the C. Write Line(" -6 -6$  "אינו מתחלק ב'תחלק "+num);

C

if ((num % 2==0)  $\parallel$  (num % 3==0)) Console.WriteLine (" 6- מתחלק ב "+num); else Console.WriteLine

(" -6 ב -6 "אינו מתחלק ב "+num);

### D

```
if (num % 2 = 0)
```

```
if (num % ==0)
```
Console.WriteLine (" -6 ב - 6") +num);

else

```
Consider Writeline (" -6 "אינו מתחלק ב -6 ") אינו "+num);
```
else

```
Console.<br>WriteLine (" -6 אינו מתחלק ב 5 ")<br/>+num);
```
### **שאלה 2 – שאלת ביצוע חוזר ל"יסודות" – דורית בן דוד**

לפניך הפעולה הבאה:

```
static bool what (int n)
טענת כניסה: הפעולה מקבלת מספר שלם //
טענת יציאה: //
{
   while (n\%5! = 0 \&\& n>9) {
       n=n/10;
    }
   if (n\%5 == 0)return true;
    else
       return false;
}
                                     א. הצג מעקב ורשום מה יהיה הפלט עבור הזימון (2754) what
                                      ב. הצג מעקב ורשום מה יהיה הפלט עבור הזימון (688) what
                                   ג. השלם את טענת היציאה של הפעולה. )רשום מה מטרת הפעולה(
```

```
int[] a = new int[5];
for (int i = 0; i < a. Length; i++)
{
        a[i] = 0;digit = int.Parse (Console.ReadLine());
        while (digit != -9)
        {
                a[i] = a[i] * 10 + digit;digit = int.Parse (Console.ReadLine());
       }
}
                                                                    עבור הקלט הבא )משמאל לימין(
                        2 , 5 , - 9 , 3 , - 9 , 3 , 9 , 6 , - 9 , - 9 , 1 , 1 , - 9
                                                       א. ערוך טבלת מעקב ותאר כיצד יראה המערך a
             ב. מה יהיה הקלט עבור מערך שאיבריו הם 5,5,5,5,5 ? ועבור מערך שאיבריו הם 0,0,0,0,0 ?
                                                                               לפניך קטע תוכנית:
```
# **שאלה 4 – שאלה למבחן מתכונת ב"יסודות" – דורית בן דוד** במשחק "x בשורה" יש x עמודות בהן ניתן להשחיל אסימונים בשני צבעים. )בתמונה: כחול וצהוב עבור לוח של x=4 עמודות( מטרת המשחק היא ליצור רצף של x אסימונים מאותו הצבע בשורה, בעמודה או באלכסון. את האסימונים משחילים רק מלמעלה כך שהם נופלים עד לאסימון האחרון בעמודה. הגובה המקסימלי לעמודה הוא .50 מספר האסימונים אינו מוגבל. להלן תיאור גרפי של לוח המשחק:

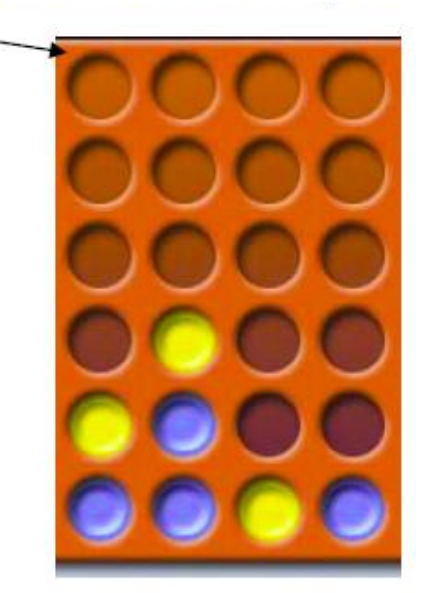

© כל הזכויות שמורות. ניתן להשתמש בחומרים לצורך הוראה בלבד. לא ניתן לפרסם את החומרים או לעשות בהם כל שימוש מסחרי ללא קבלת אישור מראש מצוות הפיתוח.

הכנסת האסימונים

לצורך פיתוח המשחק יש לכתוב מחלקה בשם ConnectFour, עבור לוח של 4 בשורה, בה תכונה של מטריצה דו-מימדית בגודל 4 עמודות ו 50- שורות.

ניתן להוסיף תכונות נוספות, כרצונך.

א. כתוב פעולה פנימית המוסיפה אסימון לאחת העמודות )אסימון יהיה שם צבע(. הפעולה תחזיר את מספר השורה של האסימון.

ב. כתוב פעולה פנימית המקבלת מיקום אסימון ובודקת האם המיקום הזה גרם לרצף של צבע בשורה. הפעולה תחזיר מחרוזת עם הצבע המנצח.

אם אין ניצחון, תוחזר המחרוזת "no".

ג. כתוב פעולה פנימית המקבלת מיקום אסימון ובודקת האם המיקום הזה גרם לרצף של צבע בעמודה. הפעולה תחזיר מחרוזת עם הצבע המנצח.

אם אין ניצחון, תוחזר המחרוזת "no".

ד. כתוב פעולה פנימית המקבלת מיקום אסימון ובודקת האם המיקום הזה גרם לרצף של צבע באלכסון כלשהו. הפעולה תחזיר מחרוזת עם הצבע המנצח. אם אין ניצחון, תוחזר המחרוזת "no". אם יש צורך

> ה. כתוב פעולה המוסיפה אסימון לאחת העמודות (אסימון יהיה שם צבע). הפעולה תחזיר הודעה אם יש ניצחון לצבע שהוכנס או לא.

בפעולות עזר פנימיות יש לכתוב אותן כולל טענות כניסה ויציאה

## **שאלה 5 – שאלה למבחן מתכונת ב"יסודות" – דורית בן דוד**

שיבושי שידור גורמים לשגיאות בהעברת המידע: תחנת המקור שולחת מידע מסוים ותחנת היעד מקבלת מידע שונה. ביישומים רבים יש חשיבות רבה מאד להעברה **אמינה** של המידע ושגיאות הן בלתי נסבלות. למשל, במערכת הבנקאית, בה לשגיאה בסיבית אחת, כמו סיבית הסימן ביתרה של חשבון בנק, יש השלכות מרחיקות לכת.

כדי להתגבר על השגיאות צריך קודם כל לגלותן.

 $1$  בשיטת הזוגיות (ParityBit) מוסיפים סיבית (bit) לכל בית (byte) שמשודר. אם מספר הסיביות שערכן הוא זוגי, יתווסף לבית ParityBit שערכו 0 ואם מספרן אי-זוגי, יתווסף ParityBit שערכו .1 כך שבכל שורה ישודר מספר זוגי של 1-ים (Parity-even זוגיות - זוגי). או שיוצרים מצב שבו בכל שורה משודר מספר אי-זוגי של ביטים שערכם 1 ואז השיטה היא Parity-odd זוגיות – אי-זוגי.

למשל, קוד ה- Ascii של התו a הוא 1100001. בקוד זה יש 3 סיביות שערכן 1 ולכן מיד לאחר שידור התו .<br>בית) <br/>a ישודר ParityBit שערכו .

כדי להבטיח את תקינות הנתונים מאורגנת כל מסגרת שידור במערך דו-מימדי של סיביות.

לכל שורה במערך מוסיפים ParityBit ובנוסף מופיעים ParityBit לכל עמודה במערך, כולל לעמודה שהוספנו. כלומר, התווסף ParityByte שלם.

כאשר תחנת היעד קולטת את המסגרת, היא בונה מחדש את המערך הדו-ממדי ובודקת את ה- parity בכל השורות והעמודות )כולל עמודת ה- parity). שיטה זו נקראת VRC-LRC. דוגמה: קידוד של המילה DATA בזוגיות-זוגית בשיטת VRC-LRC

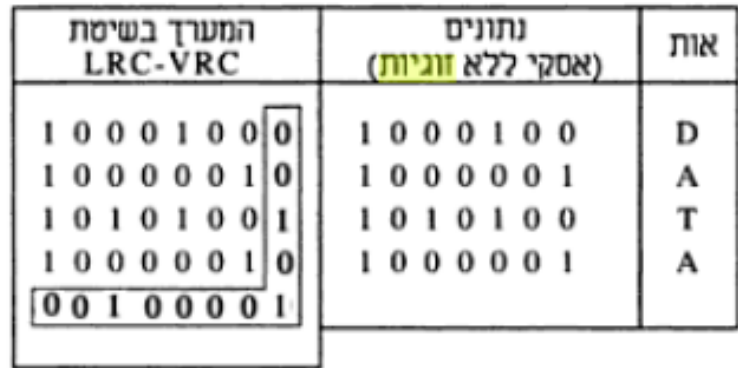

משימות (לפי ת"ל הנוכחית):

א. כתוב פעולה המקבלת מערך דו-ממדי ומספר עמודה ומחזירה את ה- ParityBit של העמודה.

ב. כתוב פעולה המקבלת מערך דו-ממדי ומספר שורה ומחזירה את ה- ParityBit של השורה.

ג. חשב את ה- ParityBit's האנכיים והאופקיים עבור מסגרת מידע המכילה 20 סיביות

1101 0000 1101 0111 1100

השתמש במסגרת של 4 עמודות ו 5- שורות.

ד. תחנה הפועלת בשיטת VRC-LRC בזוגיות-זוגיות קלטה את המסגרת הבאה:

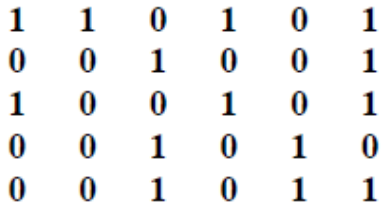

כתוב פעולה הבודקת את תקינות המסגרת ומחזירה את מספר השגיאות שהתגלו )0 עבור מסגרת תקינה(.

אפשרות לניסוח המשימות (א-ד) לפי ת"ל החדשה:

למחלקת Even-Parity\_VRC-LRC תכונה שהיא מסגרת מידע המאורגנת במטריצה דו-ממדית.

א. כתוב פעולה פנימית המקבלת מספר עמודה ומחזירה את ה- ParityBit של העמודה.

ב. כתוב פעולה פנימית המקבלת מספר שורה ומחזירה את ה- ParityBit של השורה.

ג. חשב את ה- ParityBit's האנכיים והאופקיים עבור מסגרת מידע המכילה 20 סיביות

1101 0000 1101 0111 1100

השתמש במסגרת של 4 עמודות ו 5- שורות.

ד. תחנה הפועלת בשיטת VRC-LRC בזוגיות-זוגיות קלטה את המסגרת הבאה:

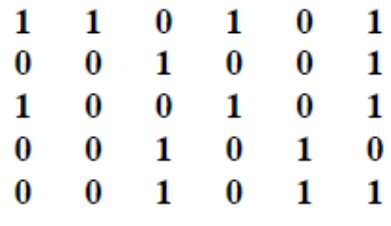

האם מסגרת זו תקינה? אם לא, כמה שגיאות התגלו?

### **שאלות שחוברו ע"י אוי גרינולד**

**שאלה 1 – שאלת ביצוע מותנה ל"יסודות" – אוי גרינולד**

לפניך שני קטעי תכנית. כל אחד מהם מקבל כקלט מספר שלם.

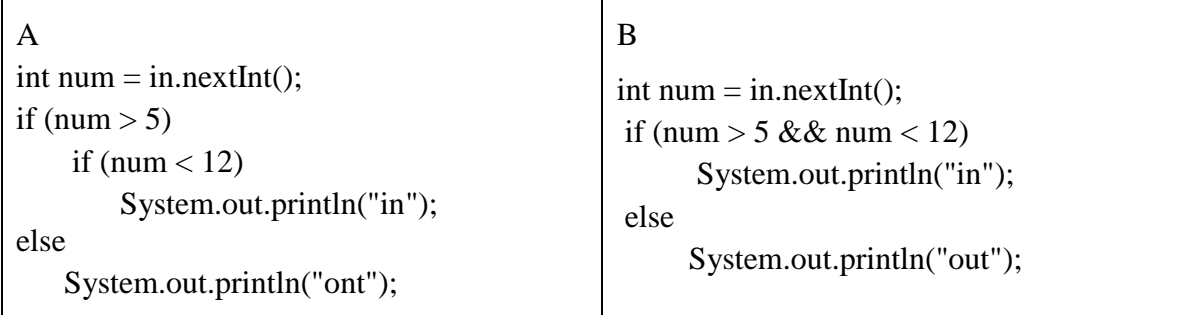

האם שני קטעי התכנית שקולים? כלומר, האם עבור כל קלט נתון יתקבל בשניהם אותו פלט ?

נמק תשובתך בעזרת טבלאות מעקב.

במידה והקטעים אינם שקולים, שנה את אחד הקטעים כך שיהיו שקולים.

קושי אפשרי: תלמידים רבים לא יודעים לשייך את ה- else להוראת התנאי הפנימית ולכן לא נותנים דוגמת קלט נכונה שתדגים שהקטעים אינם שקולים.

#### **שאלה 2 – שאלת ביצוע מותנה ל"יסודות" – אוי גרינולד**

תלמידים התבקשו לכתוב קטע קוד הקולט שני תווים ובודק האם הם עוקבים אחד לשני.

5,6 e,d  $D$ ,F :עוקבים לתווים לתווים דוגמה לת

דנה כתבה את הקוד הבא, אלא שעל הוראת התנאי נמרח שוקולד ולא ניתן לקרוא את ההוראה.

char tav1, tav2;

System.out.println ("Enter 2 characters");

 $tav1 = in.next()$ .charAt $(0)$ ;

 $tav2 = in.next().charAt(0);$ 

if ( ---------- A ------------- )

System.out.println ("עוקבים;("

else

System.out.println ("לא עוקבים");

א. עליך להשלים את הוראת התנאי A שנמחקה מהקוד.

ב. עקוב בעזרת טבלת מעקב אחר הקוד עם הוראת התנאי שהשלמת עבור דוגמאות קלט מייצגות.

### **שאלה 3 – שאלת ביצוע חוזר ל"יסודות" – אוי גרינולד**

להלן פעולה ראשית שמטרתה לקלוט 10 מספרים שלמים ולהדפיס הודעה האם כל המספרים שנקלטו הם שליליים.

פעולה זו שגויה.

```
public static void main(String[] args)
```
{

```
 int num;
```
int  $d=0$ ;

Scanner in  $=$  new Scanner(System.in);

```
 System.out.println("Enter 10 number");
```

```
for (int i=1;i \le 10;i++)
```

```
 {
```

```
 num=in.nextInt();
```

```
if (num<0)
```

```
d=1:
```

```
else
```

```
d=0;
```

```
 }
```
if  $(d==1)$ 

```
System.out.println ("כל המספרים שליליים");
```
else

 $S$ ystem.out.println ("לא כל המספרים שליליים");

}

א. הבא דוגמת קלט שעבורו יתקבל הפלט הנדרש.

ב. הבא דוגמת קלט שעבורו לא יתקבל הפלט הנדרש.

ג. תקן את הפעולה כך שתשיג את מטרתה עבור כל קלט אפשרי. אין להוסיף משתנים.

קשיים אפשריים: מציאת הדוגמה המתאימה שמראה שהקוד שגוי, הבנה מה זה פלט נדרש ומה אינו פלט נדרש, איתור ותיקון הפעולה.

סוג טעות מאוד נפוצה אצל תלמידים: "התנדנדות" בהצבת הערך ב"דגל"

**שאלה 4 – שאלת ביצוע חוזר ל"יסודות" – אוי גרינולד**

השלם את גוף הפעולה הבאה כך שזימון  $\text{print2}(4)$  יציג כפלט

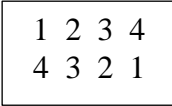

הפעולה

public static void print2(int n) for (int  $p = \underline{\hspace{1cm}}$ ;  $p = \underline{\hspace{1cm}}$ ;  $\underline{\hspace{1cm}}$ {  $if (\_\_$ for (int  $k =$  \_\_\_\_\_; \_\_\_\_\_; \_\_\_\_\_\_\_) System.out.print(\_\_\_\_\_); else // \_\_\_\_\_\_\_\_\_\_\_\_\_ for (int  $k =$   $\vdots$  ) System.out.print(\_\_\_\_\_); System.out.println(); }

קשיים אפשריים: הבנה שבלולאה כפולה קודם מתבצעת הלולאה הפנימית ורק כשמסתיימת ממשיכים את הלולאה החיצונית, טיפול בשורה זוגית ואי זוגית, קביעת גבולות הלולאה בהתאם.

#### **שאלה 5 – שאלת מערכים ל"יסודות" – אוי גרינולד**

התלמידים התבקשו לכתוב קטע קוד שמקבל מערך של מספרים שלמים ומבצע תזוזה מעגלית כלפי ימין .  $a \mid 4,1,2,3 \mid$ בלומר, המערך  $a \mid 1,2,3,4$   $a$ כל הקטעים הבאים שגויים.

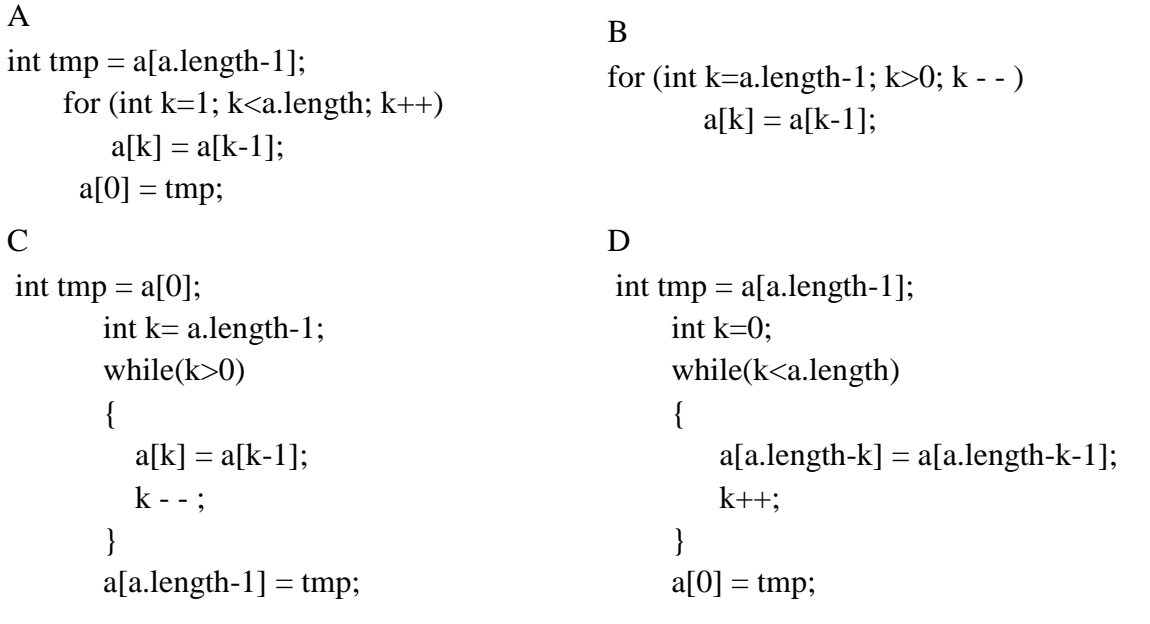

א. רשום לכל קטע קוד מה סוג הטעות . האם שגיאת ריצה או שגיאה לוגית. פרט את מהות השגיאה.

ב. לכל קטע קוד, לאחר תיקון שגיאות ריצה אם יש, רשום את תוכן המערך ]1,2,3,4[ אחרי ביצוע הוראות הקוד. הראה טבלת מעקב.

קשיים אפשריים: זיהוי גלישה מגבולות המערך, כיוון שינוי ערכי התאים במערך, שמירת התא במערך שדורסים את ערכו, תיקון קוד ולא כתיבה מחדש, הבחנה בין שגיאת ריצה לשגיאה לוגית.

#### **שאלה 6 – שאלת מערכים ל"יסודות" – אוי גרינולד**

מערך חד-מימדי נקרא מערך **זיג-זג** אם הערכים שלו עולים ויורדים לסירוגין. כלומר אם איבר ראשון קטן מאיבר שני, ושני גדול משלישי, ושלישי שוב קטן מרביעי, וכך הלאה או להפך – איבר ראשון גדול מאיבר שני, ושני קטן משלישי, ושלישי שוב גדול מרביעי, וכך הלאה.

תלמיד כתב את הפעולה הבאה המקבלת מערך של מספרים שלמים ומחזירה 'אמת' אם הוא זיג-זג, 'שקר'-אחרת.

הפעולה שגויה.

```
public static boolean zigZag(int[] a)
```
א. צייר מערך בגודל 6 עבורו הערך שיוחזר יהיה נכון.

```
int k=0:
while(k<a.length-1)
                                          ב. צייר מערך בגודל 6 עבורו הערך שיוחזר יהיה שגוי.
```
ג. הסבר מהי הטעות ותקן את הפעולה.

```
if (k\%2 == 0){
           if (a[k]=a[k+1])return false;
        }
       else // \qquad{
           if (a[k] \le a[k+1])return false;
        }
       k++;
    }
   return true;
}
```
קשיים אפשריים:

- זיהוי הבעיה, כלומר שנכון רק אם הערכים מתחילים מקטן לגדול.
	- התמודדות עם תיקון הבעיה.
	- כיצד מכלילים לשני המקרים?
	- טיפול במקרים של איבר אחד או שניים. מה עושים במקרים אלו?
		- מה מחזירה הפעולה?
- לדאוג לא לחרוג מגבולות המערך.

אפשרות לתיקון הפעולה: קביעה מה מחזירה הפעולה למקרה של איבר אחד או שניים, שימוש ב"דגל" שיציין 'אמת' אם זוג הערכים שנבדקו היה בסדר עולה, 'שקר'-אחרת.

```
public static boolean zigZag(int[] a)
```

```
 {
```
{

{

```
 if (a.length<2)
```
return true;

```
 // at least 2 values
```

```
if (a[1]-a[0]=-0) return false;
```

```
boolean up = a[1]-a[0]>0;
```

```
int k=1:
```

```
 while(k<a.length-1)
   {
     if (up)
      {
      if (a[k] \le a[k+1]) return false;
      }
     else // !up
     {
      if (a[k]=a[k+1]) return false;
      }
    up = !up;k++;
   }// end while
  return true;
 }
```

```
שאלה 7 – שאלת מערכים ל"יסודות" – אוי גרינולד
```

```
לפניך פעולה שגויה.
```
טענת כניסה: הפעולה מקבלת מערך של שלמים המכילה רצפים של מספרים זהים.

טענת יציאה: הפעולה מחזירה את אורך הרצף של מספרים זהים הארוך ביותר.

```
 public static int maxRezef(int[] a)
      {
         int max=0;
         int len=1;
        for (int k=1; k<a.length; k++)
         {
           if (a[k]=a[k-1])len++;
            else
\left\{ \begin{array}{c} \end{array} \right\} if (len>max)
                 max = len:
               len=1;
 }
         }// end for
         return max;
      }
```
א. תן דוגמה למערך באורך 6 לפחות אשר עבורו הפעולה משיגה את מטרתה. כלומר: תחזיר את אורך הרצף של מספרים זהים הארוך ביותר.

ב. תן דוגמה למערך באורך 6 לפחות אשר עבורו הפעולה אינה משיגה את מטרתה. כלומר: לא תחזיר את אורך הרצף של מספרים זהים הארוך ביותר.

ג. הסבר מה השגיאה ותקן את הפעולה כך שעבור כל מערך נתון , הפעולה תשיג את מטרתה. קשיים אפשריים: מציאת המערך שעבורו הפעולה לא משיגה את מטרתה, הבנת המשמעות של "משיגה את מטרתה", גילוי הטעות ותיקונה בהתאם.

#### **שאלה 8 – שאלת סיפור למבחן מתכונת – אוי גרינולד**

לשאלה יש 3 גרסאות:

1( גרסה ראשונה: מותאמת לעיצוב תוכנה. פתרון מאולץ לחלוקה למחלקות. קיים יחס הכלה. בודק מידול נכון. )ראו בקובץ השאלות של עיצוב תוכנה(

2) גרסה שנייה: מותאמת ליסודות. שימוש בטיפוס קיים Vector או ArrayList . מערכי מונים.

3( גרסה שלישית: מותאמת ליסודות. קלה יותר. לא מתאימה למציאות . שימוש במערך מונים דו-מימדי.

#### **גרסה )2( לשאלה 8 -** השאלה **מתאימה ליסודות** מדעי המחשב )לפי ת"ל החדשה(

במסגרת שמירה על כדור הארץ התקיימה פעילות בקרב בני נוער אשר מטרתה להעלות את המודעות לשמירה על איכות הסביבה.

אחת המשימות הייתה:

בפני החניכים הוצגו 4 פריטים: נייר עיתון, בקבוק פלסטיק, פחית שימורים ובטרייה.

החניכים נדרשו בפרק זמן מוגבל למצוא כמה שיותר שימושים לכל מוצר.

החניכים התחלקו ל 5 קבוצות. הקבוצה שמצאה את מספר השימושים הרב ביותר ניצחה במשימה. כל קבוצה הציגה את השימושים שמצאה עבור כל מוצר.

מעבר לניצחון במשימה, כל קבוצה נדרשה לכתוב לתעד את השימושים השונים שמצאה לכל מוצר. שימושים שכיחים למוצרים הובאו לידיעה בעלון התנועה.

דן המדריך הציע למחשב את תוצאות הפעילות ולבנות מערכת אשר תספק תשובות לדברים הבאים:

- מה מספר השימושים שיש לכל מוצר  $(1\,$
- 2( מה מספר השימושים שהציע כל קבוצה
- מיהו מספרי הקבוצות שהגיעו למספר רב ביותר של שימושים.  $(3)$

#### לשם הוגדרו המחלקות הבאות:

1( המחלקה **Recycle** המכילה כתכונות:

- מערך חד-ממדי של שלמים בגודל מספר קבוצות , אשר ימנה כמה שימושים מצאה כל קבוצה.
- מערך חד-ממדי של שלמים בגודל מספר המוצרים , אשר ימנה כמה שימושים שונים נמצאו לכל מוצר.
- מערך של אוסף מחרוזות גדול מספר המוצרים, יכול להיות מטיפוס ArrayList ,Vector אשר יכיל את השימושים השונים שנמצאו עבור כל מוצר.

2( המחלקה **MainRecycle** הכוללת פעולה ראשית אשר בה יתבצע הקלט המתאים , יצירת עצם מטיפוס המחלקה Recycle אשר בעזרתו יינתן מענה לשאלות שהוזכרו לעיל ופלטים מתאימים.

המערכת תקלוט לכל קבוצה ולכל מוצר את השימושים שלו. סוף קלט עבור שימושי מוצר יהיה המילה "end ". ניתן להניח שאין יותר מ 20 שימושים למוצר. ] זאת כדי שיוכלו להגדיר מערך עבור השימושים של מוצר [

להלן ממשק חלקי של המחלקה **Recycle**

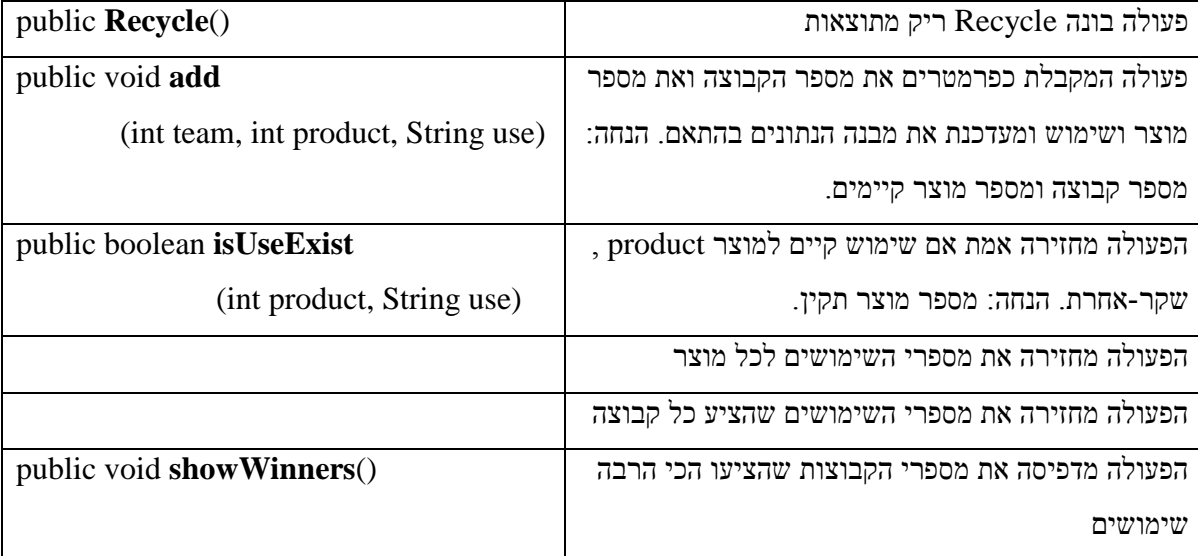

א- כתוב ייצוג למחלקה **Recycle** . כתוב כותרת , תכונות ותיעוד לתכונות.

ב- השלם את כותרות הפעולות במקומות החסרים בטבלת ממשק המחלקה Recycle .

ג- ממש את הפעולה שמדפיסה את מספרי הקבוצות המנצחות.

ד- לפניך פעולה במחלקה **MainRecycle** אשר מקבלת כפרמטר עצם מאותחל מטיפוס Recyle . הפעולה קולטת עבור כל קבוצה , לכל מוצר, רשימת שימושים, כאשר סוף קלט הוא המילה "end "ומוסיפה את השימוש. מהפעולה נמחקו הוראות מסוימות. עליך להשלימן כך שיבצע את מטרתו.

public static void **readData**(Recycle r)

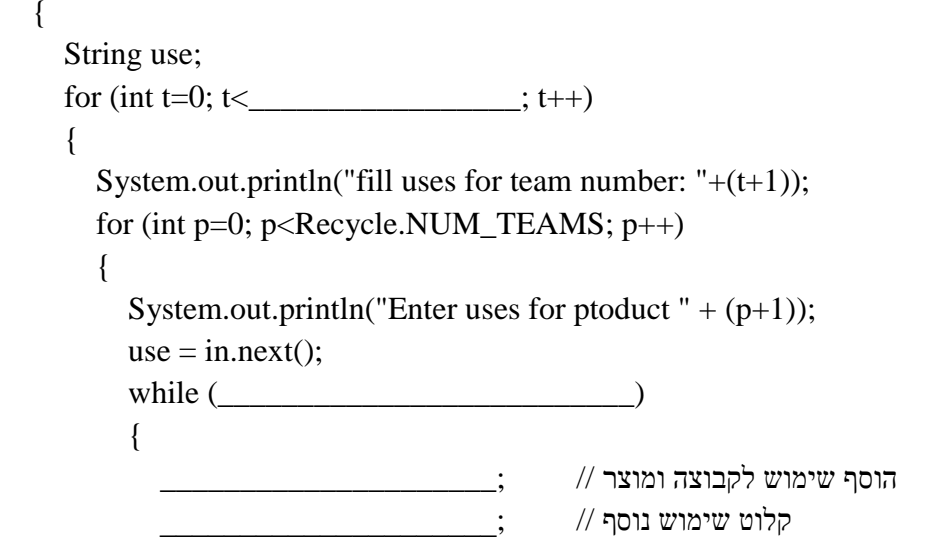

```
 }// end while
      }// end for product
   }// end for team
 }
                                            ה- השלם את הפעולה הראשית כך בהתאם לתיעוד .
 public static void main(String[] args)
 {
  וצירת עצם מהטיפוס // \ell : // יצירת עצם מהטיפוס // יצירת עצם 
   זימון הפעולה של קליטת הנתונים \mu;// ב
   זימון הפעולה שתציג את הקבוצות המנצחות // ;____________________________ (3
 }
                                                                  פתרון גרסה )2( לשאלה 
                                                                       א- ייצוג Recycle
                                                                   שם המחלקה: Recycle
                                                                                תכונות:
public static final int NUM_TEAMS = 5;
public static final int NUM_PRODUCTS = 4;
 private int[] teamCounter; // counts uses for all teams
private int[] productCounter; //// counts uses for all products
 private Vector<String>[] uses; // al uses
                                                                                     - public int[] getProductCounter()
 public int[] getTeamCounter()
                                                                                     ג-
 private int maxUseTeam()
מחזיר מספר רב ביותר של שימושים מכל הקבוצות //} 
  int max = this.teamCounter[0];
  for (int t=1; t<Recycle.NUM_TEAMS; t++)
     if (this.teamCounter[t]>max)
       max = this}{.teamCounter[t] = max; return max;
 }
 public void showWinners()
הצגת מספרי הקבוצות המנצחות //} 
  int max = this.maxUseTeam():
   System.out.println("winner teams are:");
  for (int t=0; t <Recycle.NUM_TEAMS; t++)
     if (this.teamCounter[t]==max)
       System.out.print((t+1) +"");
   System.out.println("");
 }
```

```
public static void readData(Recycle r)
\overline{\phantom{a}} String use;
      for (int t=0; t<Recycle.NUM_TEAMS; t++)
\left\{\begin{array}{ccc} & & \\ & & \end{array}\right\}System.out.println("fill uses for team number: "+(t+1));
          for (int p=0; p<Recycle.NUM_TEAMS; p++)
\left\{\begin{array}{ccc} & & \\ & & \end{array}\right\}System.out.println("Enter uses for ptoduct" + (p+1));
             use = in.next();
             while (!use.equals("end"))
\left\{ \begin{array}{cc} 0 & 0 \\ 0 & 0 \end{array} \right\} r.add(t, p, use);
                 use = in.next():
              }// end while
           }// end for product
        }// end for team
    }
    public static void main(String[] args)
\overline{\phantom{a}}1) Recycle r = new Recycle();
       2) MainRecycle.readData(r);
       3) r.showWinners();
    }
}
```
### **גרסה נוספת )3( של השאלה - השאלה מתאימה ליסודות מדעי המחשב לפי ת"ל החדשה**

במסגרת שמירה על כדור הארץ התקיימה פעילות בקרב בני נוער אשר מטרתה להעלות את המודעות לשמירה על איכות הסביבה.

אחת המשימות הייתה:

בפני החניכים הוצגו 4 פריטים: נייר עיתון, בקבוק פלסטיק, פחית שימורים ובטרייה.

החניכים נדרשו בפרק זמן מוגבל למצוא כמה שיותר שימושים לכל מוצר.

החניכים התחלקו ל 5 קבוצות. הקבוצה שמצאה את מספר השימושים הרב ביותר ניצחה במשימה.

כל קבוצה הציגה את השימושים שמצאה עבור כל מוצר.

מעבר לניצחון במשימה, כל קבוצה נדרשה לכתוב לתעד את השימושים השונים שמצאה לכל מוצר. שימושים שכיחים למוצרים הובאו לידיעה בעלון התנועה. דן המדריך הציע למחשב את תוצאות הפעילות ולבנות מערכת אשר תספק תשובות לדברים הבאים:

- מה מספר השימושים שיש לכל מוצר  $(1)$
- מה מספר השימושים שהציע כל קבוצה (2
- 3( מיהן מספרי הקבוצות שהגיעו למספר רב ביותר של שימושים.

לשם הוגדרו המחלקות הבאות:

- 1( המחלקה Recycle המכילה כתכונה:
- מערך דו-ממדי של שלמים בגודל מספר קבוצות כפולך מספר מוצרים אשר ימנה כמה שימושים מצאה כל קבוצה לכל שימוש.

2( המחלקה MainRecycle הכוללת פעולה ראשית אשר בה יתבצע הקלט המתאים , יצירת עצם מטיפוס המחלקה Recycle אשר בעזרתו יינתן מענה לשאלות שהוזכרו לעיל ופלטים מתאימים.

המערכת תקלוט לכל קבוצה ולכל מוצר את השימושים שלו. סוף קלט עבור שימושי מוצר יהיה המילה "end ". ניתן להניח שאין יותר מ 20 שימושים למוצר. ] זאת כדי שיוכלו להגדיר מערך עבור השימושים של מוצר [

להלן ממשק חלקי של המחלקה **Recycle**

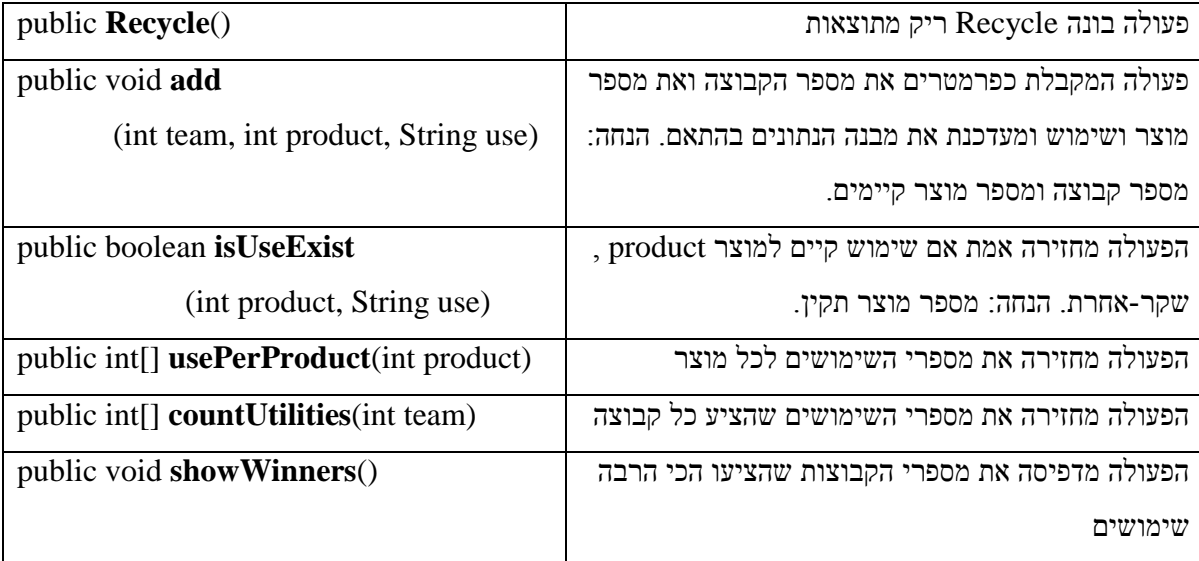

- א- כתוב ייצוג למחלקה Recycle . כתוב כותרת , תכונות ותיעוד לתכונות.
	- ב- ממש את הפעולה הבונה.
	- ג- ממש את הפעולה שמדפיסה את מספרי הקבוצות המנצחות.
- ד- כתוב פעולה במחלקה MainRecycle אשר מקבלת כפרמטר עצם מאותחל מטיפוס Recyle . הפעולה קולטת עבור כל קבוצה , לכל מוצר, רשימת שימושים, כאשר סוף קלט הוא המילה "end "ומוסיפה את השימוש.

### **שאלות שחוברו ע"י ברכה דאום-רייטר**

### **שאלה 1 – שאלת ביצוע חוזר ל"יסודות"– ברכה דאום-רייטר**

יעל רוצה להבחן לפחות ב30- יח"ל. לשם כך בנתה תכנית מחשב שתספור עבורה את יחידות הלימוד ותעצור כאשר תגיע למספר היחידות המבוקש.

לפניך קטע התכנית שיעל כתבה.

- א. האם התכנית תעבוד עבור כל קלט?
- ב. תן דוגמא לקלט אשר עבורו התכנית תעבוד.
- ג. האם ניתן לשנות את התכנית כך שתעבוד עבור כל קלט?

```
Int units, sumunits=0;
while (sumunits !=30)
{
  system.out.println ("הכנס מספר יחידות");
   units=in.nextInt();
  sumunits=sumunits+units;
}
```
#### **שאלה 2 – שאלת ביצוע חוזר ל"יסודות"– ברכה דאום-רייטר**

נתון משולש המספרים הבא

5

השלם את קטע הקוד שלפניך כך שיודפס המשולש המבוקש

```
for (int i= \; ; i \; \; ; i \; \;{
   for (int j = \underline{\ } ; j \underline{\ } ; j \underline{\ } ; ) {
     System.out.print(__);
    }
 System.out.println();
}
```
קשיים אפשריים:

חוסר הבנה של מנגנון הלולאה המקוננת, גלישה מלולאה ללולאה.

לפניך מערך חד מימדי A.

1 2 3 4 5 6 7 8 9 10

א. אנא עקוב אחרי קטע התוכנית שלפניך ורשום את ערכי המערך לאחר קטע הקוד. ב. מה מבצע קטע הקוד?

```
for(int i=0;i<10;i++)
{
   A[A.length-i]=i+1;}
```
#### **שאלה 4 – שאלה למבחן מתכונת ב"יסודות"– ברכה דאום-רייטר**

מספר הפכפך הוא מספר שספרותיו מתחלפות לסירוגין בין אי זוגי לזוגי או ההיפך מזוגי לאי זוגי.

דוגמה למספר הפכפך ,365812 34,67 וכדומה.

דוגמה למספר שאינו הפכפך ,2778 3465 וכדומה.

כתוב פעולה שתקבל מספר חיובי ושלם ותחזיר TRUE באם הוא הפכפך או FALSE באם הוא לא הפכפך.

#### **שאלה 5 – שאלה למבחן מתכונת ב"יסודות"– ברכה דאום-רייטר**

מערך "שטיח" הוא מערך דו-מימדי מסדר NXN של תווים אם התווים מסודרים בו לסירוגין ויוצרים מבנה של לוח שחמט.

לדוגמה: עבור  $\mathrm{N}=5$ והתווים '-' ו- ' $@'$ ' מערך "שטיח" יראה כך

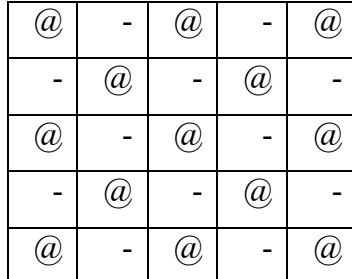

כתוב פעולה שתקבל מערך דו-מימדי של תווים ושני תווים

ותחזיר 'אמת' אם המערך הוא מערך "שטיח" ו-'שקר' – אחרת.

#### **שאלה 6 – שאלה למבחן מתכונת ב"יסודות"– ברכה דאום-רייטר**

לאחר הבחירות, לראש הממשלה יש משימה קשה להרכיב ממשלה.

הממשלה מורכבת ממספר מפלגות. כל מפלגה יכולה להיות אחת מהאפשרויות הבאות: ימין, שמאל, חרדית. המפלגות מיוצגות במערך 5X.5 בכל תא רשום מספר ח"כים של מפלגה מסוימת. כאשר מפלגות הימין נמצאות מתחת לאלכסון הראשי ,

מפלגות השמאל מעל האלכסון הראשי והמפלגות החרדיות נמצאות על האלכסון הראשי.

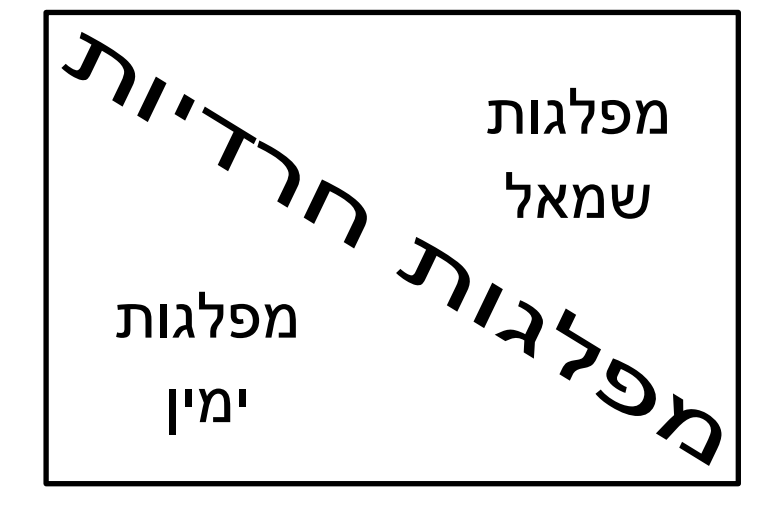

- א. כתוב פעולה המחשבת את מספר חברי הכנסת בגוש מפלגות הימין,
- ב. כתוב פעולה המחשבת את מספר חברי הכנסת בגוש מפלגות השמאל.
- ג. כתוב פעולה המחשבת את מספר חברי הכנסת בגוש המפלגות החרדיות.
- ד. נתונה מטריצה שמכילה את נתוני המפלגות. כתוב תכנית המשתמשת בסעיפים א, ב, ג הבודקת: אם גוש השמאל בתוספת הגוש החרדי גדול מ- 60 ח"כים פרסם שניתן להקים ממשלת שמאל. אם גוש הימין בתוספת הגוש החרדי גדול מ-60 ח"כים פרסם שניתן להקים ממשלת ימין. אם קיים שוויון בין הגושים )ימין ושמאל(, פרסם שיש צורך לבקש ארכה מהנשיא.

#### **שאלה 7 – שאלה למבחן מתכונת ב"יסודות"– ברכה דאום-רייטר**

במרכז העירוני למחזור 3- מכלי מחזור. האחד לבקבוקי פלסטיק, השני לבקבוקי זכוכית והשלישי לעיתונים. במהלך היום מגיעים למרכז אנשים ומניחים את החפצים למחזור במיכל המתאים.

"הנחה במיכל" מתבצעת ע"י הקשת כמות החפצים למיכל המתאים.

בסוף כל יום עובר המנהל ומקיש את המספר 0 על כל מכל ובכך מפסיק את פעילות המכל לאותו יום. א בנה פעולה הנקראת recycle הקולטת מהמשתמש מערך בן 3 תאים ובו מס החפצים למחזור שהוא חפץ למחזר, ומוסיפה את מס' הבקבוקים והעיתונים למיכל המתאים.

ב. בסוף כל יום יוצאות משאיות לחיריה, שם נמצא מרכז המיחזור הארצי. על המנהל להזמין כמות מתאימה של משאיות לשינוע הפסולת.

משאית יכולה לקחת 10000 בקבוקים (משני הסוגים), או 20000 עיתונים, או 5000 בקבוקים ו-10000 עתונים. המנהל יזמין רק משאית שתהיה לה קיבולת פסולת מלאה. ) בכמויות הקטנות הנותרות מטפלים במקום( כתוב פעולה trucks המקבלת את כמויות הבקבוקים והעתונים ומוציאה את מס' המשאיות הנדרשות ג. כתוב תכנית לניהול יום עבודה במרכז המחזור העירוני, המשתמשת בפעולות הנ"ל

#### **שאלה 8 – שאלה למבחן מתכונת ב"יסודות" – ברכה דאום-רייטר**

המורה איזמרלדה רצתה לארגן לתלמידיה שיעור משעשע בסגנון "חפש את המטמון".

היא חילקה את התלמידים ל- 5 קבוצות.

בבניין בית הספר יש 51 חדרים הממוספרים מ-0 ועד 50 ובהם הוטמנו 5 מטמונים.

בכל חדר נמצא לא יותר ממטמון אחד, או פתק שבו רשום מספר החדר הבא בו יש לחפש.

כל קבוצה מתחילה את החיפוש בחדר אחר.

איזמרלדה הכינה את הפתקים והמטמונים מבעוד מועד ורצתה לפזר אותם ברחבי הבניין.

לשם כך היא הכינה מערך ובו 51 תאים. בכל תא במערך רשום מספר בין 0 ל-50 (מספר החדר בו יש לחפש או המספר 100 שמציין כי המטמון נמצא).

- א. כתוב פעולה שתקבל כפרמטרים את המערךGAME ומספר חדר X ותחזיר מיקומו של המטמון שמגיעים אליו אם מתחילים לחפש בחדר X.
- ב. לפני הפעלת המשחק רצתה איזמרלדה לבדוק שהמסלולים השונים תקינים וכי כל חוליה מגיעה למטמון אחר. כתוב תכנית שתקלוט את המספרים של חמשת החדרים ההתחלתיים ותבדוק בעזרת הפעולה שנכתבה בסעיף א' אם קיים מצב שבו יותר מחוליה אחת מגיעה לאותו מטמון. התכנית תדפיס הודעה מתאימה.

### **שאלות שחוברו ע"י דפנה לוי-רשתי וטלי דרור )במשותף(**

**שאלה 1 – שאלת ביצוע מותנה ל"יסודות" – דפנה לוי-רשתי וטלי דרור**

נתון קטע קוד:

if (age  $> 18$  & & ok)

 $a = 25$ ;

לגבי כל אחת מהטענות הבאות, קבע האם היא נכונה:

- א. התנאי ok יחושב רק אם התנאי 18<age הוא אמת.
	- ב. הביטוי 25=a יבוצע אם אחד התנאים נכון.
- ג. התנאי ok יחושב רק אם התנאי 18<br/>age הוא שקר.
	- ד. הביטוי 25=a יבוצע אם שני התנאים נכונים.

#### **שאלה 2 – שאלת ביצוע מותנה ל"יסודות" – דפנה לוי-רשתי וטלי דרור**

 $\chi$ לפניך קטע תוכנית. המשתנים 1et1, let2, let3 הם משתנים מטיפוס

if ((let1 = let2) || (let2 = let3)  $||$  (let1 = let3)) { if ((let1 == let2) && (let2 == let3)) Console.WriteLine("1");

else

Console.WriteLine("2");

}

else

Console.WriteLine("3");

השלם את הטבלה שלפניך: בשורה הראשונה השלם מה יופיע במסך המחשב בהתאם לערכי המשתנים ובשורות הבאות הבא דוגמא לערכי המשתנים שיגרמו לפלט המוצג.

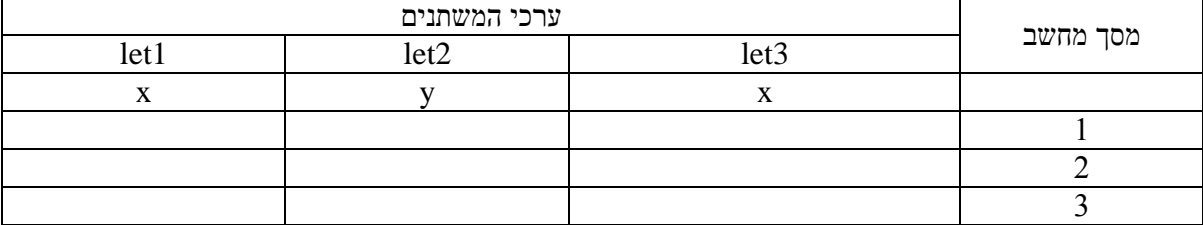

a,b,c :3 תשובות: שורה 3: 1,a,a,a שורה 3.x,y,x  $\mu$  שורה  $3:1$  שורה  $3:1$ 

**שאלה 3 – שאלת ביצוע מותנה ל"יסודות" – דפנה לוי-רשתי וטלי דרור**

מחיר דירה מסווג לפי 4 סיווגים:

- יקר אם מחיר הדירה הוא מעל 1,000,000 ש"ח,
- סביר אם מחיר הדירה גבוה מ- 750,000 ש"ח ונמוך מ- 1,000,000 ש"ח,
	- בינוני אם מחיר הדירה נמוך מהנ"ל אך גבוה מ ,500,000
		- וכל היתר מסווג כמחיר זול.

לכל אחד מקטעי הקוד הבאים – קבע האם הוא מבצע את הסיווג הנכון?

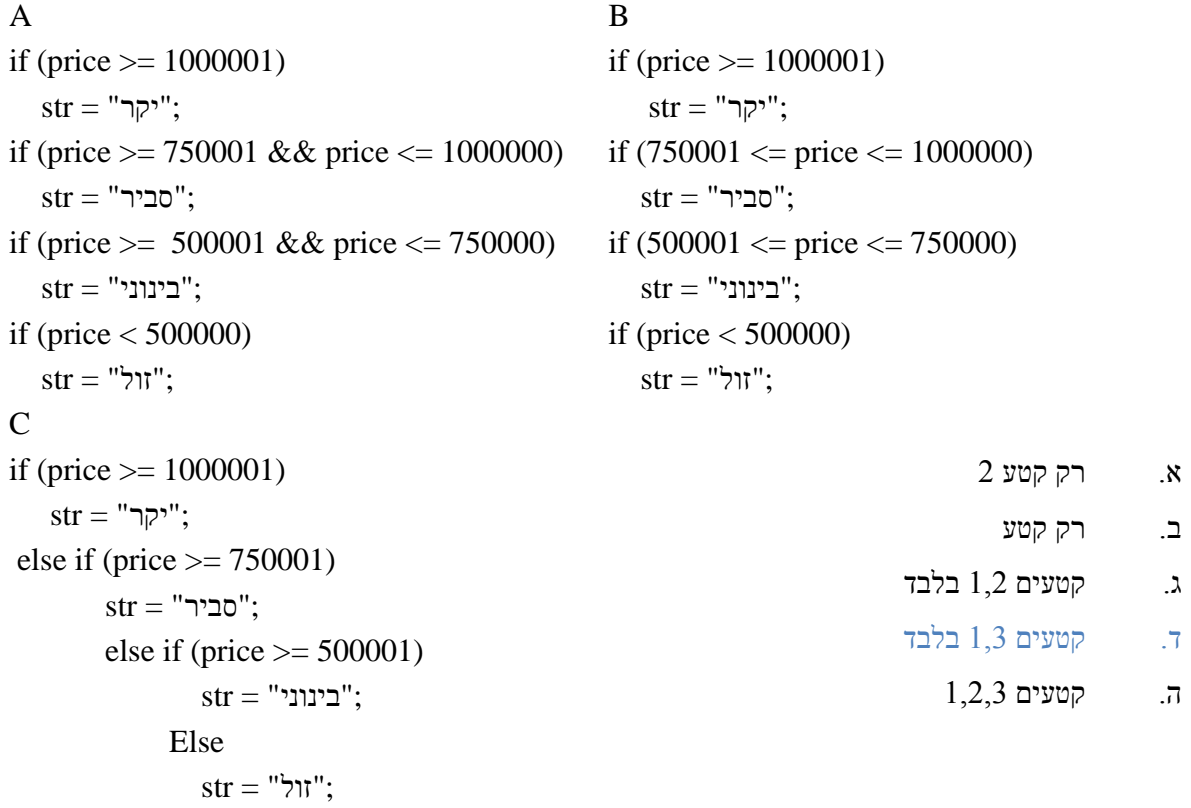

#### **שאלה 4 – שאלת ביצוע חוזר ל"יסודות" – דפנה לוי-רשתי וטלי דרור**

מה יהיה הפלט לאחר ביצוע קטע הקוד הבא:

```
for (i = 0; i \le 10; i++) {
          if (i == 4)\left\{ \begin{array}{c} \end{array} \right\}Console.Write(4 + "");
 }
          else if (i != 4)Console.Write(i + " " }
                                                                        א. 10 9 8 7 6 5 4 3 2 1
                                                                                      ב. 4 3 2 1
                                                                      0 1 2 3 4 5 6 7 8 9 10 xד. 10 9 8 7 6 5 4
                                                                                            ה. 4
```
### **שאלה 5 – שאלת ביצוע חוזר ל"יסודות" – דפנה לוי-רשתי וטלי דרור**

תלמידים קיבלו משימה להדפיס את כל המספרים בין 50 ל150- המתחלקים ב5- ללא שארית. חמישה תלמידים פתרו את המשימה בדרכים שונות, כולם פתרו **נכון.** השלם את הפתרון של כל אחד מהתלמידים.

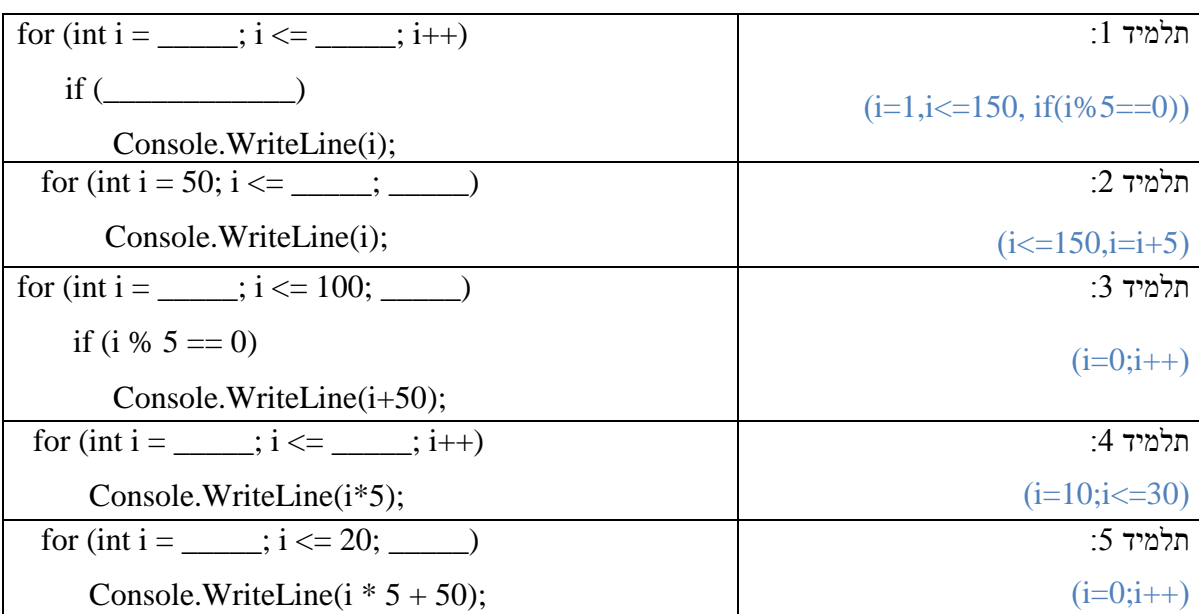

#### **שאלה 6 – שאלת ביצוע חוזר ל"יסודות" – דפנה לוי-רשתי וטלי דרור**

נתון קטע תוכנית שהקלט שלו הוא מספרים תלת-ספרתיים.

```
 int lnum, num, sod=1;
bool ok = true;
 num = int.Parse(Console.ReadLine());
 while (ok)
```
int i;

{

 $lnum = num$ :

```
 num = int.Parse(Console.ReadLine());
ok = \text{lnum}\%10 = \text{lnum}/100;
if (ok) sod++;
```
}

Console.WriteLine(sod);

- .1 עקוב אחר ביצוע הקטע באמצעות טבלת מעקב עבור הקלט: 654 543, 765, 167, 341, בטבלה יש לכלול עמודה לכל משתנה ועמודה לכל תנאי ועמודה עבור מסך מחשב.
- .2 מהו מספר הפעמים המינימאלי שהלולאה תתבצע וכמה מספרי קלט יהיו במקרה הזה, תן דוגמא לקלט מתאים.
	- .3 הסבר במשפט אחד מה תנאי העצירה של הלולאה
	- .4 הסבר במשפט אחד מה תפקידו של המשתנה sod

תשובות לשאלה :6

- .1 לפחות פעם אחת, יהיו שני מספרי קלט לדוגמא, 789 123,
- .2 כאשר ספרת המאות של המספר שונה מספרת האחדות של המספר הקודם
- .3 תפקידו של המשנה sod לספור כמה פעמים התקיים התנאי "ספרת המאות של המספר שווה לספרת האחדות של המספר הקודם"

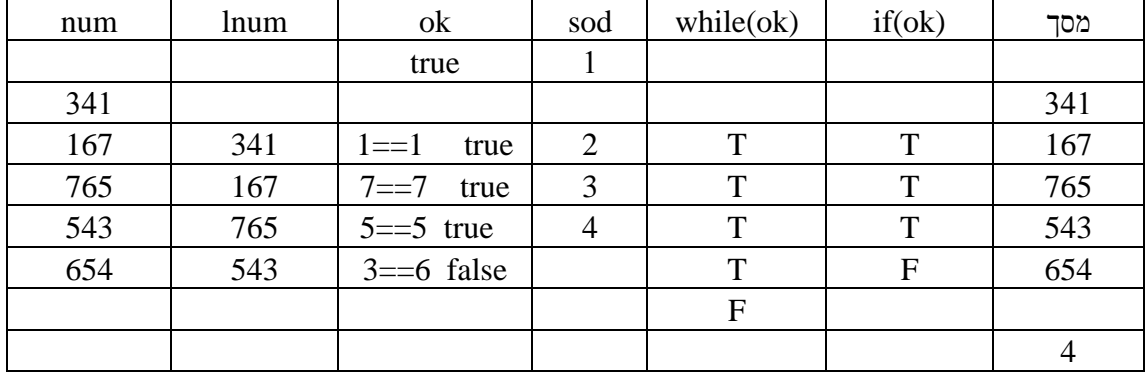

.4 טבלת מעקב

### **שאלה 7 – שאלת ביצוע חוזר ל"יסודות" – דפנה לוי-רשתי וטלי דרור**

נתונים שני קטעי קוד:

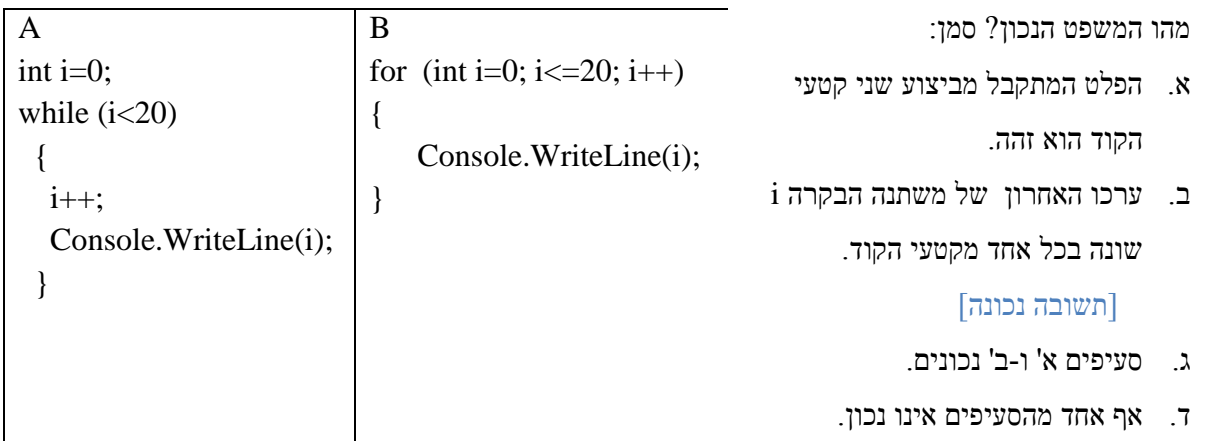

#### **שאלה 8 – שאלת מערכים ל"יסודות" – דפנה לוי-רשתי וטלי דרור**

נתונות הצהרה ופעולה:

```
 static int Mystery(int num, int[] myArr)
 {
  for (int k = myArr.Length - 1;
                  k \ge 0; k--
    {
     if (myArr[k] < num) return k;
   }
   return -1;
 }
```
- .1 השלם את טענת הכניסה והיציאה של הפעולה
- .2 תן דוגמא למערך שיהיו בו 6 איברים וזימון של הפעלה בו הפעולה תחזיר 3
	- .3 מתי הפעולה תחזיר -1

#### תשובות לשאלה :8

- .1 טענת כניסה הפעולה מקבלת מערך ומספר שלם,
- טענת יציאה הפעולה מחזירה את האינדקס של האיבר האחרון במערך הקטן מ- num אם אין כזה הפעולה מחזירה -1
- .2

 $int[]$  arr = {4, 3, 2, 5, 10, 7}

Console.WriteLine(Mystery (6, arr);

.3 כאשר אין במערך מספר הקטן מ- num

#### **שאלה 9 – שאלת מערכים ל"יסודות" – דפנה לוי-רשתי וטלי דרור**

```
int x = 4, sum=0;
int[] arr = new arr[2 * x];
for (int i = 0; i < x; i++)
 {
      sum = sum + i;
      arr[i] = sum;\arctan x * 2 - i = \arctan i; }
```

```
כיצד יראה המערך arr לאחר ביצוע הקטע ?
```
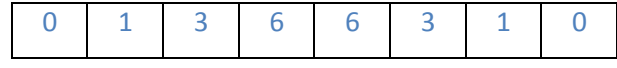

### **שאלות שחוברו ע"י יפעת שלו-זינר ומינועם ויינר )במשותף(**

### **כל השאלות מותאמות למבחן מתכונת ב"יסודות מדעי המחשב"**

#### **שאלה 1 – יפעת שלו זינר ומינועם ויינר**

לפניך פעולה :

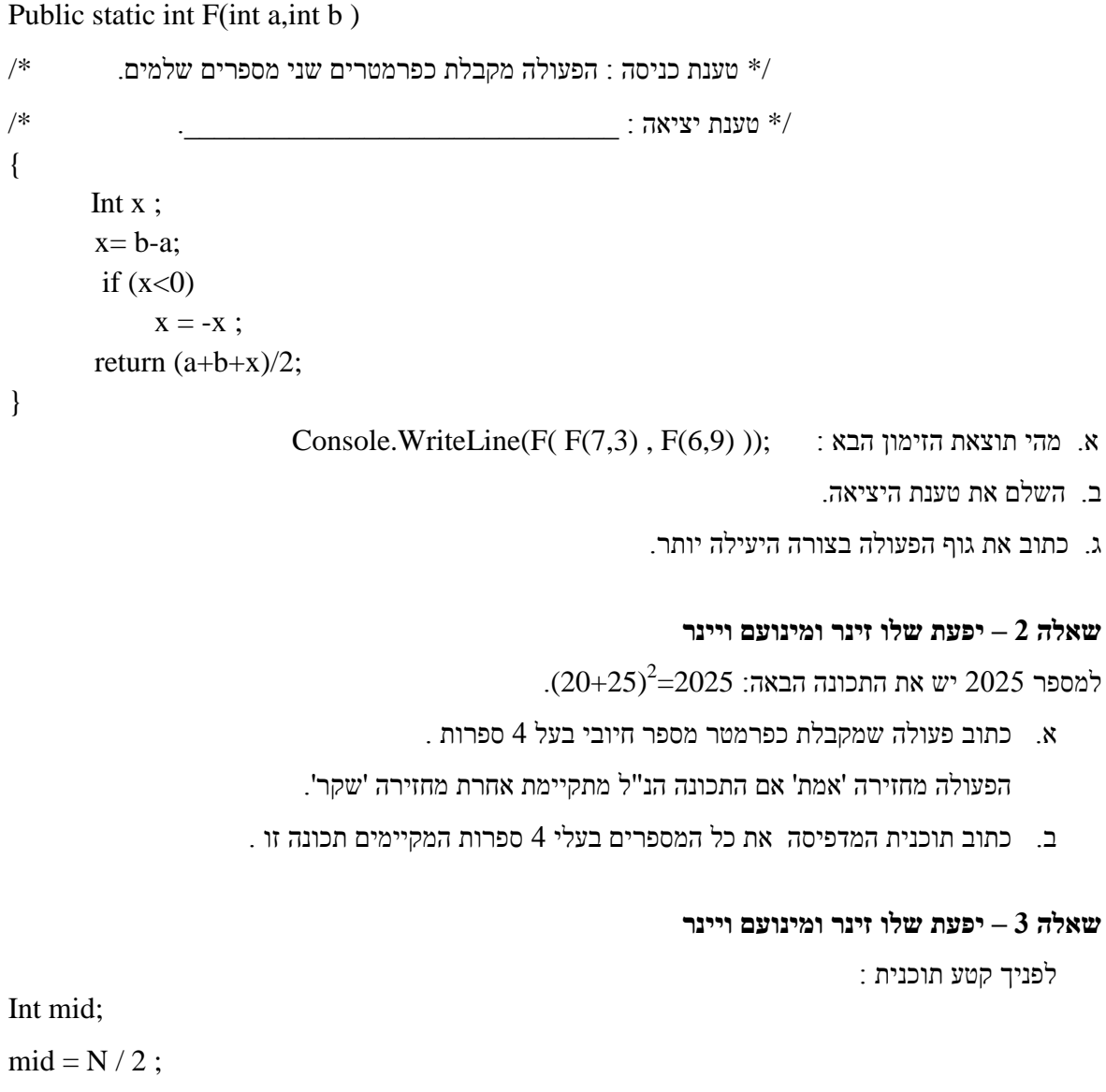

```
For (i= 0; i \leq mid ;i++){
```

```
B[\text{mid}+i] = A[\text{mid}-i];B[\text{mid}-i] = A[\text{mid}+i];
```
}

נתונים שני מערכים A ו- B בגודל 1+N N זוגי) . עקוב בעזרת **טבלת מעקב** אחר ביצוע קטע  $\rm N=6$ ועבור B ו- A התכנית עבור שני B התכנית

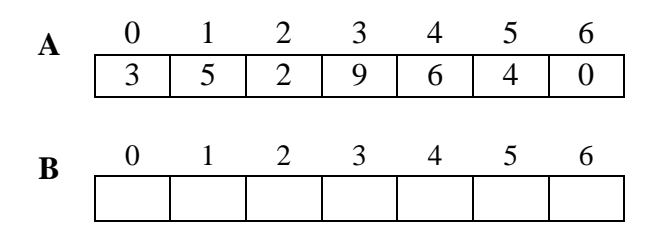

#### **שאלה 4 – יפעת שלו זינר ומינועם ויינר**

מספר תלת-ספרתי ייקרא "מספר\_מטורלל" אם יש בו שתי ספרות שהפרשן בערך מוחלט קטן ממחצית סכום ספרות המספר. כתוב קטע תוכנית הבודק אם מספר תלת-ספרתי נתון הוא "מספר\_מטורלל" או לא, ומציג הודעה מתאימה.

דוגמה : 362 הוא מספר מטורלל.

#### **שאלה 5 – יפעת שלו זינר ומינועם ויינר**

כתוב קטע תכנית שיקלוט מחרוזת, ויבדוק האם מופיע התו '.' )נקודה( לפחות פעם אחת, אך לא רצופות, ולא בתחילת או בסוף המחרוזת. כלומר:  $A > 0$  = סדרה של אותיות (לפחות אות אחת): הדפס הודעה מתאימה.  $\langle A \rangle$ <sup>'</sup> $\langle A \rangle$  $\overline{a}$ 

#### **שאלה 6 – יפעת שלו זינר ומינועם ויינר**

נתון האלגוריתם הבא:

- $T \leftarrow True$  (1)
- $\cdot$  עבור I מ- 0 עד 2 -N בצע  $(2)$

 $x \leftarrow A[I] (2.1)$ 

אם I שונה מ - $A[x]$  אזי I אזי

 $T \leftarrow$  False (2.2.1)

)3( הצג כפלט את ערכו של T

#### א. עקוב בעזרת טבלת מעקב אחר ביצוע האלגוריתם, עבור 6=N והמערך A :

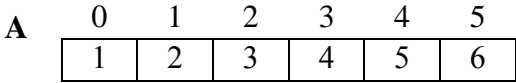

ב. השלם את הערכים במערך כך שתוצאת האלגוריתם עבורו תהיה True .

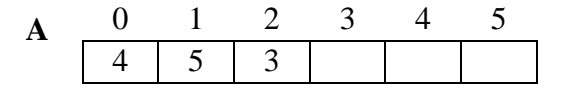

#### **שאלה 7 – יפעת שלו זינר ומינועם ויינר**

לפניך אלגוריתם:

- .1 קלוט מספר ל- num
	- $sign \leftarrow 0$  .2
- .3 עבור k מ- 1 עד 5 בצע:
- אזי  $sign = 0$  אם 3.1
- 3.1.1 הדפס את (-1) \* num
	- $sign \leftarrow 1$  3.1.2
		- 3.2 אחרת
	- 3.2.1 הדפס את num
		- $sign \leftarrow 0$  3.2.2
			- $num++3.3$
- $\,$ .3 עקוב בעזרת טבלת מעקב אחר ביצוע האלגוריתם ורשום מה יהיה הפלט עבור הקלט  $\,$ 
	- ב( מה מטרת קטע התוכנית?

### **שאלה 8 – יפעת שלו זינר ומינועם ויינר**

#### נתון מערך חד מימדי a.

כתוב פעולה המקבלת מערך מדפיסה את איברי המערך שערכם זוגי והם נמצאים לאחר איבר שערכו אי זוגי. (לדוגמה, עבור המערך  $11$   $11$   $1.3$ ,5,6,1,8,3,6,5,4,  $2,4,3,5,6,1,8,3,6,5,4$ יודפסו המספרים: 6,8,6,4

#### **שאלה 9 – יפעת שלו זינר ומינועם ויינר**

.<br> נתונים שני מערכים A ו B. מערך A באורך 30 ומערך B באורך 10 במערך A ישנן 10 שלשות של מספרים: הראשון מהווה קוד פעולה חשבונית שיש לבצע על שני מספרים הבאים. קודי הפעולה האפשריים הם: 1 – חיבור, 2 – חיסור, 3 – כפל, 4 – חילוק. כתוב פעולה המקבלת כפרמטר את מערך A מאותחל ומערך B .

הפעולה תבנה את מערך B ע"פ הקוד.

לדוגמה עבור מערך A

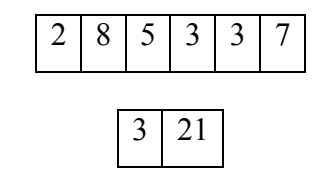

יבנה מערך B הבא

### - 30 -

#### **שאלה 10 – יפעת שלו זינר ומינועם ויינר**

כתוב קטע תוכנית שקולט מספר שלם k , ובונה וממלא מערך דו מימדי ma,

.k -<br/>ל כך ש-  $\mathrm{ma}[0,0]$ . ושאר המספרים עוקבים ל-

הערה: המערך הוגדר

 $k=15$  לדוגמא  $\cdot$  עבור

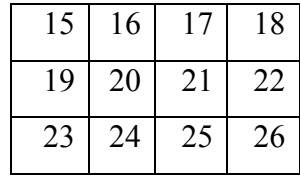

#### **שאלה 11 – יפעת שלו זינר ומינועם ויינר**

במסגרת השינויים עליהם המליצה ועדת דברת, על התלמידים למלא בכל מחצית שנה, שאלון שביעות רצון על מוריהם. בתיכון מקיף ט' 100 מורים, ממוספרים בין 1 ל- 100. מכל 900 תלמידי ביה"ס נקלטו שני מספרים, כל אחד מייצג מספר סידורי של מורה. שני המספרים שנקלטו הם של שני המורים החביבים ביותר על התלמיד.

כתוב תוכנית הקולטת את הנתונים מכל תלמידי ביה"ס ומדפיסה:

- כמה מורים לא נזכרו כלל כחביבים על אף תלמיד?
- מהו מספר המורה החביב ביותר על התלמידים? )במידה ויש כמה כאלו, יש לציין את כולם(.

#### **שאלה 12 – יפעת שלו זינר ומינועם ויינר**

חברה לשרותי בטחון ושמירה העבירה הודעה סודית המכילה 20 מילים. ההודעה הועברה כמחרוזת המכילה רצף של אותיות בלי רווחים. על מנת לפענח את ההודעה, העבירה החברה מערך חד-מימדי באורך 20 בשם המערך מכיל מספרים שלמים, המייצגים את אורכי המילים בהודעה. Sod כתבו תכנית הקולטת את שני המערכים ומדפיסה את ההודעה.

#### **שאלה 13 – יפעת שלו זינר ומינועם ויינר**

לפניך טענת כניסה וטענת יציאה של פעולה:

טענת כניסה: הפעולה מקבלת מערך חד ממדי בגודל 30 המכיל מספרים טבעיים (שלמים חיובים). טענת יציאה: הפעולה מחזירה אמת אם כל מספר הנמצא במקום אי זוגי במערך קטן מסכום שני המספרים הצמודים שלו משמאל ומימין.

- א. כתוב את הפעולה בסביבת העבודה
- ב. כתוב תכנית הקולטת 30 מספרים טבעיים למערך ובודקת בעזרת הפעולה שכתבת בסעיף א', אם כל מספר הנמצא במקום אי זוגי במערך קטן מסכום שני המספרים הצמודים שלו משמאל ומימין. התכנית תדפיס הודעה מתאימה

#### **שאלה 14 – יפעת שלו זינר ומינועם ויינר**

במסגרת תוכנית לשיפור התזונה, מתבקשות התלמידות למלא בכל שנה שאלון שביעות רצון על המאכלים השונים. בחדר האוכל מוגשים 50 סוגים שוני של מאכלים. כל תלמידה מ450- התלמידות נתבקשו לבחור מרשימת המאכלים )הממוספרים מ- 0 עד 49( שני מספרים )כל אחד מייצג מאכל(, של שני המאכלים החביבים ביותר עליה.

כתוב קטע תוכנית הקולט את הנתונים מכל תלמידות ביה"ס ומדפיסה:

- כמה מאכלים לא נזכרו כלל כחביבים על אף תלמידה.
- מהו מספר המאכל החביב ביותר על התלמידות? )במידה ויש כמה כאלו, מספיק לציין אחד מהם(.

#### **שאלה 15 – יפעת שלו זינר ומינועם ויינר**

נתון מערך חד-ממדי המכיל **שני** ערכים בלבד, השונים זה מזה. ידוע שאורכו של המערך אי-זוגי. כתוב קטע תכנית המדפיס את **מיקומי** האיברים של האיבר שמופיע יותר פעמים במערך. אין צורך לבדוק את תקינות הקלט.

לדוגמה, עבור המערך הבא :

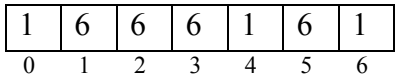

יהיה הפלט: 5 3  $1\,$ 2 מכיוון ש-6 מופיע יותר פעמים מ-1, ואלה המיקומים שלו.

### **שאלה 16 – יפעת שלו זינר ומינועם ויינר**

מחרוזת נקראת "**משולשת**" אם היא מקיימת את התנאים הבאים :

- אורך המחרוזת 15 תווים בדיוק.
- סדר הופעת תווי השליש השני במחרוזת, הפוך לסדר הופעת תווי השליש הראשון.
- סדר הופעת תווי השליש השלישי במחרוזת הפוך לסדר הופעת תווי השליש השני. דוגמה למחרוזת משולשת : abcdeedcbaabcde
	- א. פתח אלגוריתם הקולט מחרוזת ומדפיס את המילה yes אם המחרוזת משולשת, אחרת התוכנית תדפיס 5 התווים הראשונים. בצע זאת לפי השלבים שלפניך:
		- בחר במשתנים עיקריים, הגדר את טיפוסיהם ותאר את תפקידם.
	- בצע פירוק של הבעיה לתת משימות, כך שכל משימה תיפתר באמצעות תת תוכנית. הגדר טענת כניסה וטענת יציאה לכל תת משימה.
		- ב. כתוב תוכנית המבצעת את הנדרש תוך שימוש בתת המשימות שהוגדרו לעיל.

**שאלה 17 – יפעת שלו זינר ומינועם ויינר**

```
using System;
public class Test1
\left\{ \right.public static bool what(int n1,int n2)
{
  while (n2>9) {
     n2=n2/10:
   }
  if (n1 % 10 == n2)
      return true;
    return false;
}
public static void Main(string[] args) 
 {
     int n1=int.Parse(Console.ReadLine());
     bool ok=true;
    int n2, count=1;
    while (ok = true) {
       n2=int.Parse(Console.ReadLine());
       count++;
      ok= what(n1,n2);
      n1=n2;
      }
      Console.WriteLine(count);
   }
}
                                                   א. השלם טענת כניסה ויציאה לפעולה what.
ב. ערוך מעקב בעזרת טבלה עבור הקלט הבא משמאל לימין: 25,512,23,34,301 ותאר מה יהיה הפלט.
               ג. תן דוגמא לקלט שעבורו יהיה הפלט ,3 והערכים הנקלטים יהיו בני 3 ספרות לפחות.
                                             ד. מה יהיה ערכו המינימאלי של count בפלט? נמק.
                                                                     ה. מה מטרת המחלקה ? 
                                                                                לפניך מחלקה:
```
#### **שאלה 18 – יפעת שלו זינר ומינועם ויינר**

עשר מפלגות מתמודדות ביניהן על השלטון. כל מפלגה קבלה אחד מהתווים A עד J כקוד זיהוי. ביום ההצבעה כל מצביע משלשל לקלפי פתק ובו אחד מהתווים J-A. כתוב תכנית שהקלט שלה הוא הצבעת הבוחרים בקלפי מדגמית. עם סיום ההצבעה מוקלד התו Z. הפלט יהיה תשובות לשאלות הבאות:

- מיהי המפלגה הגדולה ובכמה קולות זכתה?
- מיהן כל זוגות המפלגות היכולות ליצור קואליציה? על מנת ליצור קואליציה יש צורך שמספר הבוחרים בשתי המפלגות יהיה מעל מחצית ממספר הבוחרים הכללי.
- מהם הקודים של המפלגות הקטנות? מפלגה קטנה מוגדרת כמפלגה שקיבלה פחות ממחצית הקולות שקיבלה המפלגה הגדולה ביותר.

#### **שאלה 19 – יפעת שלו זינר ומינועם ויינר**

 $6$ 1-7 ברשת המבורגרים שונים שהקודים "Burger Oriented" מוכרים 7 סוגי המבורגרים ממוחשבת ו סוגי שתייה שונים שהקודים שלהם 13-3, ו-3 סוגי צ'יפס שונים שהקודים שלהם 14-16. כל לקוח המגיע לסניף מקליד בעצמו את ההזמנה שלו הכוללת זוגות של נתונים. כל זוג כולל קוד מוצר אותו הוא מבקש להזמין ומספר יחידות מאותו קוד. הקשה על קוד מוצר 0, מציינת סיום של הזמנה של לקוח אחד. במערך של 17 איברים מאוחסנים מחירי המוצרים שאינדקס המערך מציין את הקוד המוצר שלהם. האיבר שמציינו 0 אינו בשימוש במערך. למשל: במקום ה1- במערך מאוחסן המחיר של המבורגר שהקוד שלו .1

- א. כתוב פעולה המקבלת את מערך המחירים, קולטת הזמנה, ומחזירה את הסכום לתשלום עבור הזמנה זו.
- ב. כתוב תוכנית הקולטת את מערך המחירים. כמו-כן קולטת התוכנית נתוני 120 הזמנות שהוזמנו ביום מסוים, ומציגה כפלט את סכום ההזמנות הכולל מאותו יום. יש להיעזר בפעולה מסעיף א'.

#### **שאלה 20 – יפעת שלו זינר ומינועם ויינר**

- א. כתוב פעולה המקבלת מערך דו ממדי ריבועי, בגודל 10 x 10 ומספר שורה. הפעולה תחזיר 'אמת' אם השורה מכילה את כל המספרים בין 1 ל10- )סדר המספרים, אינו חשוב( אחרת – הפעולה מחזירה 'שקר'.
- ב. מערך דו ממדי ריבועי 10 x 10 יקרא "מושלם" אם כל השורות במערך מכילות את כל המספרים מ-  $10 \text{ }\text{yr} 1$

 כתוב תוכנית הקולטת נתונים למערך דו ממדי ריבועי בגודל 10 x 10 ומדפיסה הודעה "מושלם" אם המערך מושלם – אחרת, יודפס "אינו מושלם".

עליך להשתמש בפעולה שכתבת בסעיף א'.

### **שאלות שחוברו ע"י חני טוראל**

**שאלה 1 – שאלת ביצוע מותנה ל"יסודות" – חני טוראל**

לפניך קטע תוכנית

if ((x\*y>z)**||**(y>0)&&(x>y))

System.out.println ("Message A");

else

System.out.println ("Message B");

מה יהיה הפלט עבור הערכים הבאים: 20=5, y=6, z <br/>? $\geq$ 

הצג את דרך החישוב.

**שאלה 2 – שאלת ביצוע חוזר ל"יסודות" – חני טוראל**

נתון האלגוריתם הבא:

- 1( קלוט מספר ב-num
- $10$ ו- הצב ב- m את שארית החלוקה של num ב
	- 3( קלוט מספר ב-num
	- כל עוד 0=!num בצע  $(4)$
- $10$ ות שארית החלוקה של num ב-10 הצב ב-x הצב ב-
	- אם x<m אם  $(4.2)$
	- $m \leftarrow x (4.2.1)$
	- 4.3( קלוט מספר ב-num
		- 5( הדפס m
	- ערוך טבלת מעקב עבור הקלט )משמאל לימין(

476, 5, 10, 733, 0

ותאר מה יהיה הפלט.

**שאלה 3 – שאלת מערכים ל"יסודות" – חני טוראל**

לפניך קטע תוכנית.

תאר את מצב המערך arr בסיום ביצוע הקטע.

0 1 2 3 4

arr

int[] arr = new int[5];

for (int i=0; i<arr.length; i+=2);

 $arr[i]=i+(i*10);$ 

for (int i=1; i<arr.length; i+=2);

 $arr[i]=(i*10);$ 

#### **שאלה 4 – שאלה למבחן מתכונת ב"יסודות" – חני טוראל**

א. מערך חד-מימדי נקרא "מערך מתכנס" אם החלק האחד של המערך (מההתחלה) ממוין בסדר יורד, והחלק האחר (עד הסוף) ממוין בסדר עולה.

דוגמה (משמאל לימין):

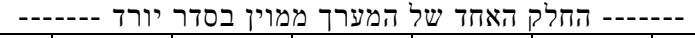

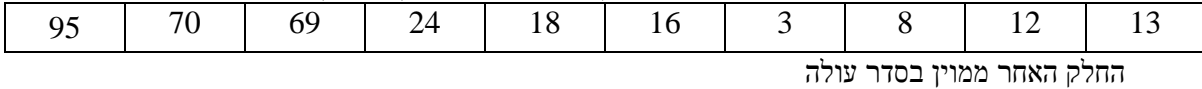

כתוב פעולה המקבלת הפנייה למערך חד-מימדי  $\text{arr}$  ומחזירה 1 אם המערך "מתכנס", ו-0 אם לא.

ב. מערך דו ממדי יקרא "מתכנס-מלא" אם כל השורות וגם כל העמודות הם "מתכנסים". כתוב פעולה המקבלת הפנייה למערך דו-מימדי ומחזירה 1 אם המערך "מתכנס-מלא", ו0- אם לא. חובה להשתמש בפעולה שכתבת בסעיף א.

#### גרסה שונה לשאלה 4

מערך חד-מימדי נקרא "מערך מתכנס" אם החלק האחד של המערך (מההתחלה) ממוין באופן יורד, והחלק האחר (עד הסוף) ממוין באופן עולה.

לפניך פעולה המקבלת הפנייה למערך arr ומחזירה אמת אם הוא "מערך מתכנס" ושקר אחרת.

השלם את השורות החסרות בקטע הקוד שלפניך, כך שהפעולה אכן תבצע את הנדרש.

public static boolean convenes1(int[] arr)

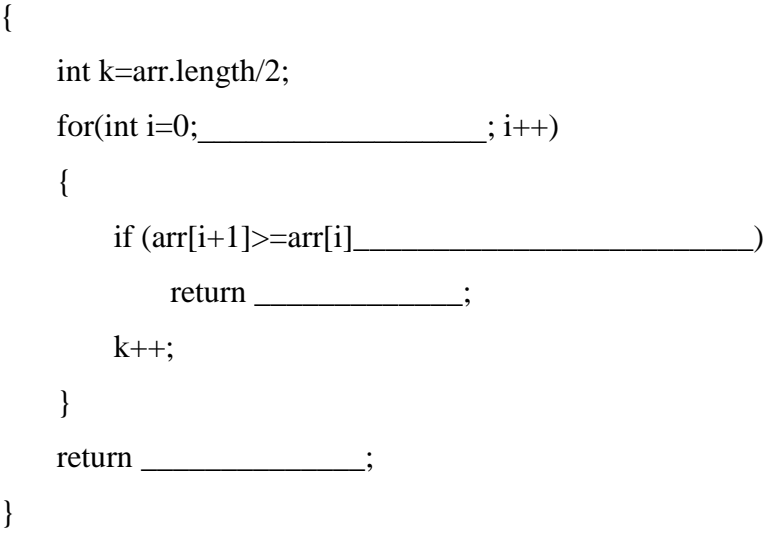

#### **שאלות שחוברו ע"י וג'יה כבהה**

**שאלה 1 – שאלת ביצוע מותנה ל"יסודות" – וג'יה כבהה** סאמי וראמי קיבלו מההורים סכום של כסף כדי לצאת לאכול בקניון. יש לכתוב קטע תוכנית שיקלוט את הסכום שיש לסאמי וראמי, את מחיר מנת הפלאפל ואת מחיר מנת השווארמה. הקטע יבדוק האם הסכום שיש להם מספיק למנת שווארמה או למנת פלאפל או האם הכסף לא מספיק. הקטע יציג הודעה מתאימה.

לפניך פתרון של הבעיה. השלם את החסר:

int shawerma: // ומחיר מנת שווארמה

מחיר מנת פלאפל // ;falafel int

 $\,$ int sumFalafel: // מחיר שתי מנות פלאפל

 $\frac{1}{2}$ מחיר שתי מנות שווארמה //  $\frac{1}{2}$ ווארמה int sumShawarma:

amount=int.Parse(Console.ReadLine());

shawarma =int.Parse(Console.ReadLine());

falafel =int.Parse(Console.ReadLine());

sumFalafel =  $* 2$ 

חישוב עלות שתי מנות פלאפל //

sumShawarma =  $* 2$ 

חישוב עלות שתי מנות שווארמה //

 $if ($ 

הסכום מספיק לשווארמה //

Console.WriteLine("שוורמה;("

המחיר לא מספיק לשוורמה // else

הסכום מספיק לפלאפל  $\mathcal{N}$  (\_\_\_\_\_\_\_\_\_)

Console.WriteLine("פלאפל");

המחיר לא מספיק לפלאפל // else

Console.WriteLine(" m);

#### **שאלה 2 – שאלת ביצוע חוזר ל"יסודות" – וג'יה כבהה**

בבית הספר רוצים לבדוק את המצב הסוציו-אקונומי של התלמידים. כתוב תוכנית שתקלוט מכל תלמיד את מספר הנפשות במשפחה ואת ההכנסה של המשפחה הקלט יסתיים כאשר יוכנס מספר נפשות שלילי הפעולה תחשב ותדפיס את מספר המשפחות העניות )ההכנסה לנפש פחות מ- 2000 ש"ח(.

לפניך פתרון של הבעיה. השלם את החסר:

```
int PersonsNumber; // יהוד PersonsNumber; a
הכנסה למשפחה // ;income int
int counter; // המשפחות העניות
PersonsNumber= int.Parse(Console.ReadLine());
while (\qquad \qquad{
       = int.Parse(Console.ReadLine());
   PersonIncome= ______ / ______;
   המשפחה ענייה / (2000 / / / counter++;
        \mathcal{L}=\mathcal{L}^{\mathcal{L}} , where \mathcal{L}=\mathcal{L}^{\mathcal{L}}int.Parse(Console.ReadLine());
}
Console.WriteLine 
       ;("מספר משפחות עניות : " + counter(
                                              שאלה 3 – שאלת מערכים ל"יסודות" – וג'יה כבהה
                                                             לפניך הגדרה של המחלקה Animal
Class Animal
{
 תכונות // 
  private string shem; // חיה שם
  private string sog; // חיה סוג
  private string mazon; // מועדף מזון
 \text{private double } kamot; // \, לארוחה כמות מזון לארוחה
 פעולה בונה // 
 . .
 פעולות נוספות // 
  public string GetShem()
 . .
  public string GetSog()
        . .
  public string GetMazon()
        . .
  public string GetKamot()
        . .
  public string SetShem(string shem)
        . .
  public string SetSog(string sog)
        . .
  public string SetMazon(string mazon)
}
```

```
- 37 -
```
מנהל המשמרת בגן החיות רוצה לדעת כמה בשר זקוקים כדי להאכיל את החיות שאוכלות בשר לארוחת הצהריים.

פרטי כל החיות שמורים במערך arr.

כתוב קטע תוכנית שיסרוק את המערך ויציג את כמות הבשר הדרושה.

כמו כן הפעולה תציג רשימה של שמות כל החיות שאוכלות בשר.

לפניך פתרון של הבעיה. השלם את החסר.

 $\lambda$ ישמור את כמות הבשר הדרושה // $\lambda$ int i;

\_\_\_\_\_\_\_\_\_\_\_\_\_\_\_\_;

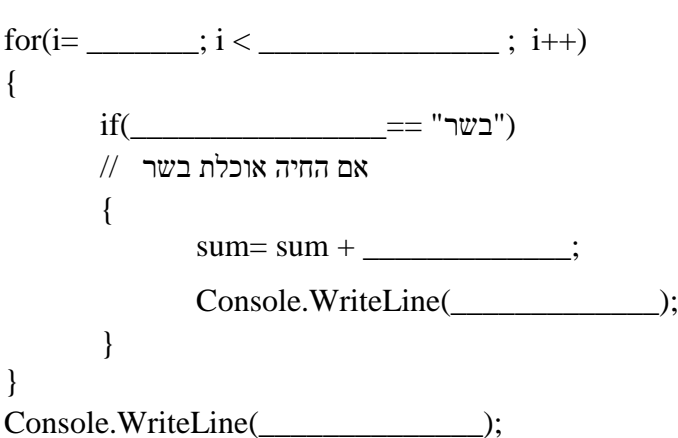

#### **שאלה 4 – שאלה למבחן מתכונת ב"יסודות" – וג'יה כבהה**

הדיאטנית של המרפאה השכונתית מתאימה לכל מטופל תוכנית דיאטה בהתאם לבדיקת הדם שביצע המטופל , דרך בדיקת הדם מאתרים את החומרים החסרים למטופל בגוף וממליצים לו על רשימת מזונות שיסייעו לו. במחלקת המחשוב של קופת חולים בונים תוכנה כדי לסייע לדיאטנית בעבודתה.

לצורך זה נבנתה מחלקה בשם Patient שמטפלת בנתוני מטופל ובתוצאות בדיקת הדם ובתוכנית הדיאטה. במחלקה זו קיימות הפעולות הבאות :

ל (GetMissingMaterials - מחזירה מערך שמכיל את שמות החומרים החסרים בגוף.

()GetName - מחזירה את שם המטופל.

(Material(GetMazone – פעולה סטטית שמקבלת שם חומר ומחזירה מערך של מזונות מומלצים.

- א. כתוב פעולה שמקבלת מטופל. הפעולה תציג את שם המטופל ואת רשימת החומרים החסרים לו בגוף.
	- ב. כתוב פעולה שמקבלת מטופל. הפעולה תציג את כל המזונות המומלצים לו.
- ג. נתון מערך arr שמכיל את נתוני המטופלים במרפאה. כתוב קטע תוכנית שיציג עבור כל מטופל את השם שלו, את רשימת החומרים החסרים לו בדם ואת רשימת המזונות המומלצים.

### **שאלה 5 – שאלה למבחן מתכונת ב"יסודות" – וג'יה כבהה**

מר פלוני אוהב לאכול כל הזמן ואשתו רוצה לעזור לו לשלוט בכמויות האוכל שהוא אוכל בכל ארוחה, הן מבחינת קלוריות והן מבחינת שומנים. עבור כל פריט אוכל שהיא מגישה לו היא רושמת שני נתונים: מספר קלוריות וכמות שומן.

מותר לו לאכול עד שכמות הקלוריות מגיעה ל- 500 קלוריות או שכמות השומן מגיעה עד 5 גרם. כתוב תוכנית שתקלוט עבור כל פריט אוכל את מספר הקלוריות ואת כמות השומן. התוכנית תציג בכל שלב את הכמות המצטברת של הקלוריות ואת הכמות המצטברת של השומנים. הקלט יסתיים כאשר מר פלוני מגיע לכמות הנדרשת ואז התוכנית תציג את ההודעה "הפסק לאכול". כמו כן תציג התכנית את מספר הפריטים שמר פלוני אכל אותם.

### **שאלות שחוברו ע"י רחל לודמר**

#### **שאלה 1 – שאלת ביצוע חוזר ל"יסודות" – רחל לודמר**

נתונה הפעולה 1p ולאחריה הפעולה הראשית main.

ענה על הסעיפים הבאים:

- .1 כתוב טבלת מעקב לפעולה עבור הקלט:  $tav=$ '\*' -' st=" $AB*C*PBA*1B"$
- .2 השלם את טענת היציאה של הפעולה 1p:
- .3 באילו מקרים תודפס בפעולה  $1$  מחרוזת ריקה  $3$
- .4 כתוב את גוף הפעולה 1p בדרך שונה ללא הפעולה substring כך שעדיין תתקיים טענת היציאה של הפעולה כפי שרשמת אותה בסעיף .2 בסעיף זה אין צורך להכליל את ההוראה המסומנת ב- (i(.

טענת כניסה: הפעולה מקבלת מחרוזת ותו \*/

טענת יציאה: הפעולה \_\_\_\_\_\_\_\_\_\_\_\_\_\_\_ \*/

public static int p1(String s , char ch)

{ int place, count=0; place=s.indexOf(ch); while(place>=0) { count++;  $s = s$ .substring(place+1); place=s.indexOf(ch); } System.out.println(s);  $\frac{1}{10}$ 

return count;

}

קשיים אפשריים: הבנה מוטעית של פעולות המחרוזת )ומכאן המעקב מוטעה), טבלת מעקב אחת משותפת לתוכנית הראשית ולפעולה.

```
public static void main(String[]args)
```

```
{ String st;
       char tav;
       int count;
       System.out.println("מחרוזת הכנס;("
       st = reader.next():
       System.out.println("הכנס תו");
       tav = reader.next().charAt(0);count=p1(st, tav);
       System.out.println(count);
```
}

#### **שאלה 2 – שאלת מערכים ל"יסודות" – רחל לודמר**

נתונה פעולה בשם leftDigit המקבלת מספר שלם וחיובי ומחזירה את הספרה השמאלית ביותר שלו. לדוגמא 4=(4563)leftDigit

```
public static int leftDigit(int num)
{
   while (num>9)
   num=num/10;
   return num;
}
הפעולה הבאה מקבלת מערך חד ממדי של מספרים ומטרתה לבדוק האם בכל זוג איברים סמוכים במערך 
                     ספרת האחדות באיבר הראשון בזוג, שווה לספרה השמאלית ביותר באיבר השני בזוג.
                                                       הפעולה נעזרת בפעולה leftDigit, שלעיל.
                                                                            הפעולה שגויה!!
```
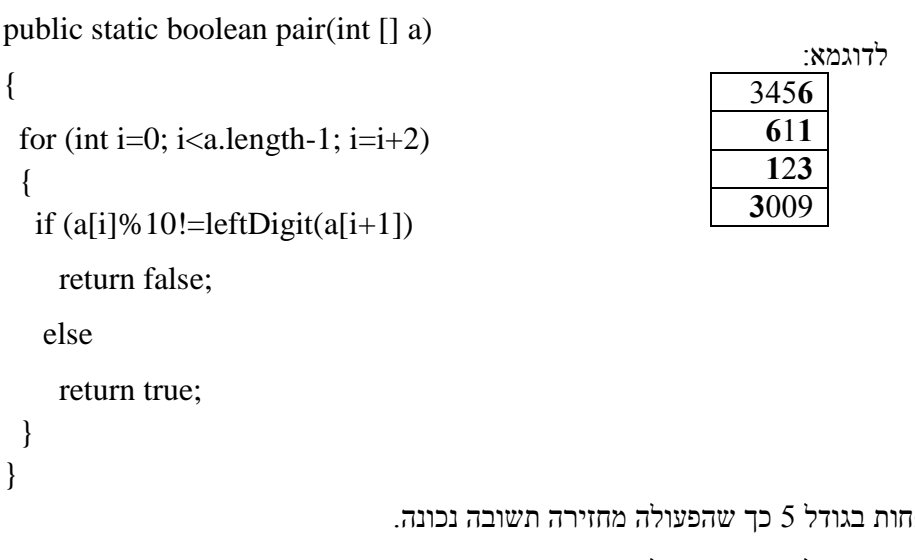

א. תן דוגמא למערך לפחות בגודל 5 כך שהפעולה מחזירה תשובה נכונה.

ב. תן דוגמא למערך לפחות בגודל 6 כך שהפעולה מחזירה תשובה שגויה.

ג. תקן את הקטע כך שהפעולה תשיג את מטרתה לכל מערך בגודל כלשהו.

קשיים אפשריים:

- בסעיף א יתנו דוגמא שהתשובה עליה היא רק אמת.
- בסעיף ב' יתנו תשובה שהפעולה מחזירה שקר שזו יכולה להיות תשובה נכונה.  $a[1]=456$ ,  $a[0]=123$ יהיה הראשון יהיה למשל
- בסעיף ג , התיקון יהיה לשני זוגות סמוכים ואז יהיו בעיות של חריגה מגבולות המערך.

#### **שאלה 3 – שאלת מערכים ל"יסודות" – רחל לודמר**

```
נתונה המחלקה Item: תכונות ופעולה בונה:
public class item
{
   private char tav;
   private int count;
public Item(char ot, int num)
{
  this.tav=ot;
  this.count=num;
}
………
}
                                                         מטרת הקטע הבא היא לקלוט 100 תווים.
                   התווים יכולים לחזור על עצמם ברצף, וליצור מערך A שכל איבר שלו מטיפוס Item .
                                 בכל איבר במערך מופיע ערך התו שברצף ומספר ההופעות שלו ברצף.
                                            התוכנית מדפיסה את מספר הרצפים שהוכנסו למערך A. 
                                     השלם את המקומות החסרים בקטע התוכנית. (מסומנים ב- \qquad \qquadשים לב: אין להוסיף הוראות או למחוק הוראות.
int count=1, iA=0;
Item [] A=new Item []:
System.out.println (" הקש תו ראשון");
char tav1=reader.
for (int i=2; i \le 100; i++)
{
  System.out.println ("הקש את התו הבא");
  char tav2=reader. \vdotsif(tav1 = =tav2)
      count++;
   if(tav1!=tav2 || i== 100)
    {
                                                                     הנח שנתונות 
                                                                   פעולות האחזור 
                                                                והקביעה לכל אחת 
                                                                       מהתכונות.
```
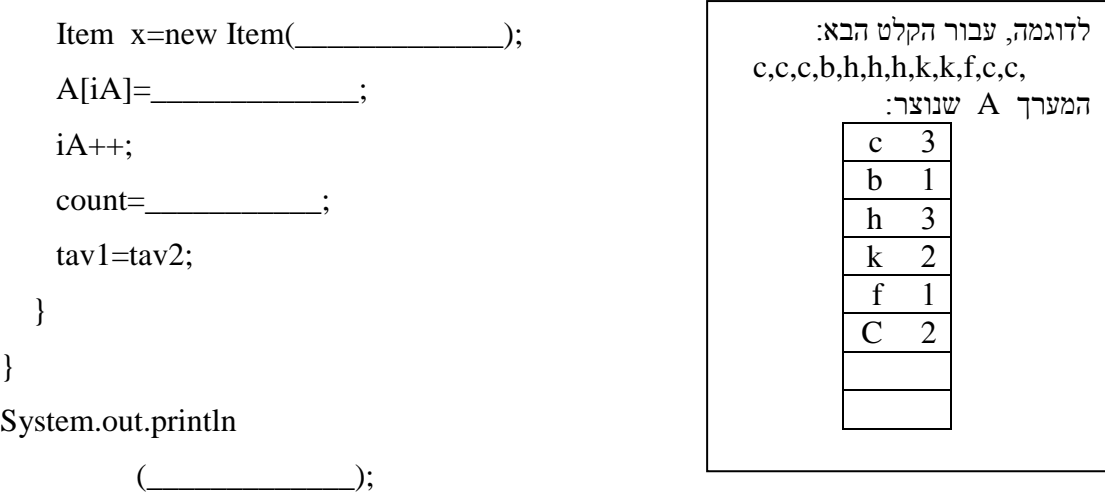

קשיים אפשריים:

- בגודל המערך יציבו את הגודל של המערך שבדוגמא 6
	- . לא יהיה שום קשר בין האובייקט x לבין  $x$  לבין  $x$

תשובות משונות להשמה במערך, למשל A[iA]= tav1, count

- $-0$ המשתנה count יאותחל ב
	- $i$ הפלט יהיה  $iA$  ולא  $iA$

#### **שאלה 4 – שאלת למבחן מתכונת – רחל לודמר**

השאלה מתאימה ליסודות (פרק שלישי בתוכנית החדשה) וניתן להתאים את השאלה גם לעיצוב

מחשבון BMI מאפשר לכם לברר מהו ה-BMI שלכם. מדד מסת הגוף )Index Mass Body )הוא מדד המודד את היחס בין משקל הגוף לגובה. התוצאה מלמדת על היחס (פרופורציה) בין הגובה למשקל של הנבדק. מדד זה משמש כלי למדידת עודף ותת-משקל ועל ידי כך לאבחן התפתחות בעיות בריאות הקשורות לעודף משקל.

כיצד מחשבים את ה-BMI?

```
 (במטרים) מחולק בריבוע הגובה ( מחולם )<br>BMI = משקל
```
### **/ משקל )בקילוגרמים( =BMI 2 )גובה( )במטרים(**

 $(57/1.55^2\!\!=\!\!23.53)$  (משקל $=57$ ק"ג, גובה $=1.55$  מטר)  $\rm{BMI}$ ה אם ה- $\rm{BMI}$ 

תוצאה זאת מכניסה אותך לקטגוריה של "משקל בריא" (Healthy Weight). משמעות התוצאה היא שמשקל גופך מקטין משמעותית את הסיכוי שתסבול מבעיות בריאות כגון: מחלות לב, סוכרת, יתר לחץ דם, סוגים מסוימים של סרטן ועוד.

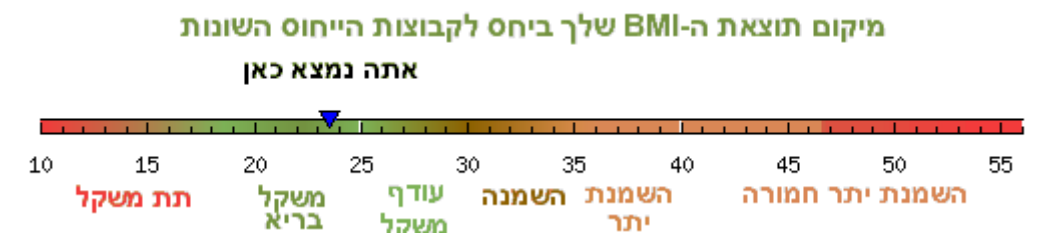

טבלה 1

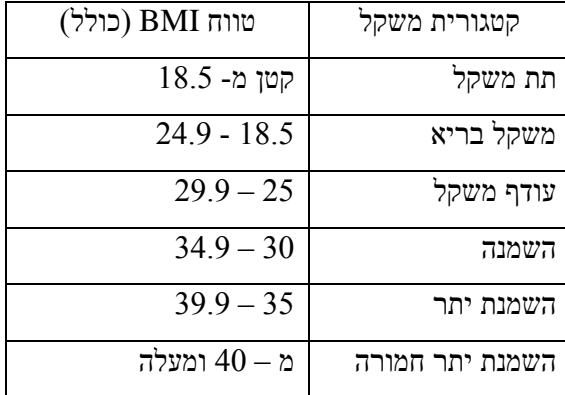

לצורך שמירת משקל בריא נחשב את צריכת הקלוריות היומית המומלצת לפי סוג העבודה והמאמץ: החישוב נעשה כדלהלן:

לגברים:

$$
Val = 66.5 + (13.75 X \times 6003 X) + (5.003 X \times 6000 X)
$$
 (6.775 X

לנשים:

 $Val = 655 + (9.563 X \times) + (1.85 X \times)$  (גובה) -  $(4.676 X \times)$ 

את הערך שהתקבל (Val) יש להכפיל בגורם המאמץ:

- לאנשים שאינם מתעמלים ועובדים בישיבה.  $1.2$ 
	- 1.5 לאנשים שעובדים עבודה פיסית קלה.
- 2 לאנשים שעובדים עבודה מאומצת או מתעמלים.

לשם מחשוב ה BMI וצריכת קלוריות מומלצת של אדם, נגדיר מחלקת **Person** בעלת התכונות הבאות:

- מחרוזת המייצגת מספר תעודת זהות  $\operatorname{Id}$
- gender תו המייצג מין )'ז' לזכר , 'נ' לנקבה(
	- $($ משקל בק"ג (מספר ממשי) weight
	- $($ ובה במטרים (מספר ממשי) height
		- ול בשנים (מספר ממשי) גיל בשנים
- ר הו ( 'd' / 'b' / 'c' ) המייצג קוד מאמץ לפי הפירוט הבא: ('a' / 'b' / 'c
	- 'a '- עבור אנשים שאינם מתעמלים ועובדים בישיבה.
		- 'b '- עבור אנשים שעובדים עבודה פיסית קלה.
	- 'c '- עבור אנשים שעובדים עבודה מאומצת או מתעמלים.
- א. כתוב עבור המחלקה Person כותרת, תכונות ופעולה בונה המקבלת את ערכי התכונות כפרמטרים.
	- ב. כתוב פעולה במחלקה Person , המחזירה את ערך ה- BMI של האדם.
- ג. כתוב פעולה במחלקה Person , המחזירה את צריכת הקלוריות היומית המומלצת, בהתאם לפרטי )תכונות( האדם.
	- ד. כתוב פעולה חיצונית המקבלת מערך בגודל 100 מסוג Person, לכל אדם במערך להציג:
		- את התז שלו ואת ערך ה BMI שלו )בשורה אחת(.
	- הודעה מתאימה האם הוא שייך לקטגורית "עודף משקל" בהתאם לטווח ה- BMI שלו )ראה טבלה 1(

- את כמות צריכת הקלוריות היומית המומלצת עבורו. וכן את מספר האנשים במערך שצריכת הקלוריות היומית המומלצת עבורם היא עד .1200

> הנח שבמחלקה Person פעולות האחזור והקביעה (..get,…set (לכל תכונה נתונות. ניתן להשתמש בהן מבלי לממשם.

### **המרת השאלה לתלמידי עיצוב תוכנה: סעיפים א'-ג' ללא שינוי. סעיף ד' משתנה:**

- ד. כתוב פעולה חיצונית המקבלת תור Q של אנשים מסוג Person .
- לכל אדם בתור יש להציג את התז שלו, את ערך ה- BMI שלו ואת צריכת הקלוריות המומלצת עבורו.
- מעוניינים לשלוח מכתבי התראה לאנשים בעלי סיכון בריאותי גבוה, לכן עליהם להיות בתחילת התור. יש לעדכן את התור Q כך שבתחילת התור יהיו האנשים ש"קטגורית המשקל", והיא מסוג "תת משקל", ולאחריהם קבוצת האנשים עם "קטגורית המשקל" היא מסוג "השמנת יתר חמורה", )ראה טבלה 1( )הסדר של האנשים בכל אחת מקטגוריות אלו אינו חשוב(. שאר האנשים האחרים יישארו בהתאם לסדר שלהם בתור Q המקורי.
	- הנח שבמחלקה Person פעולות האחזור והקביעה (..get,…set (לכל תכונה נתונות.
		- ניתן להשתמש בהן מבלי לממשם.
		- אם אתה נעזר בפעולות פנימיות/חיצוניות נוספות, עליך לממשן.

### **שאלות שחוברו ע"י כוכי פולג**

#### **שאלה 1 – שאלה למבחן מתכונת ב"יסודות" – כוכי פולג**

א. עקוב אחר קטע התוכנית בעזרת טבלת

ב. רשום מה מבצע קטע התוכנית**.**

]יצירת מספר חדש המורכב מהספרות האי זוגיות בסדר הפוך

הפלט.

להופעתן[

מעקב עבור הקלט 12543 , ורשום את

```
num = int.Parse(Console.ReadLine());
       mis = 0;
       while (num > 0)
\{unit = num % 10;
          if (unit % 2! = 0)
\left\{ \begin{array}{c} \end{array} \right\}mis = mis * 10 + unit:
 }
          num = num / 10;
        }
```
Console.WriteLine(mis);

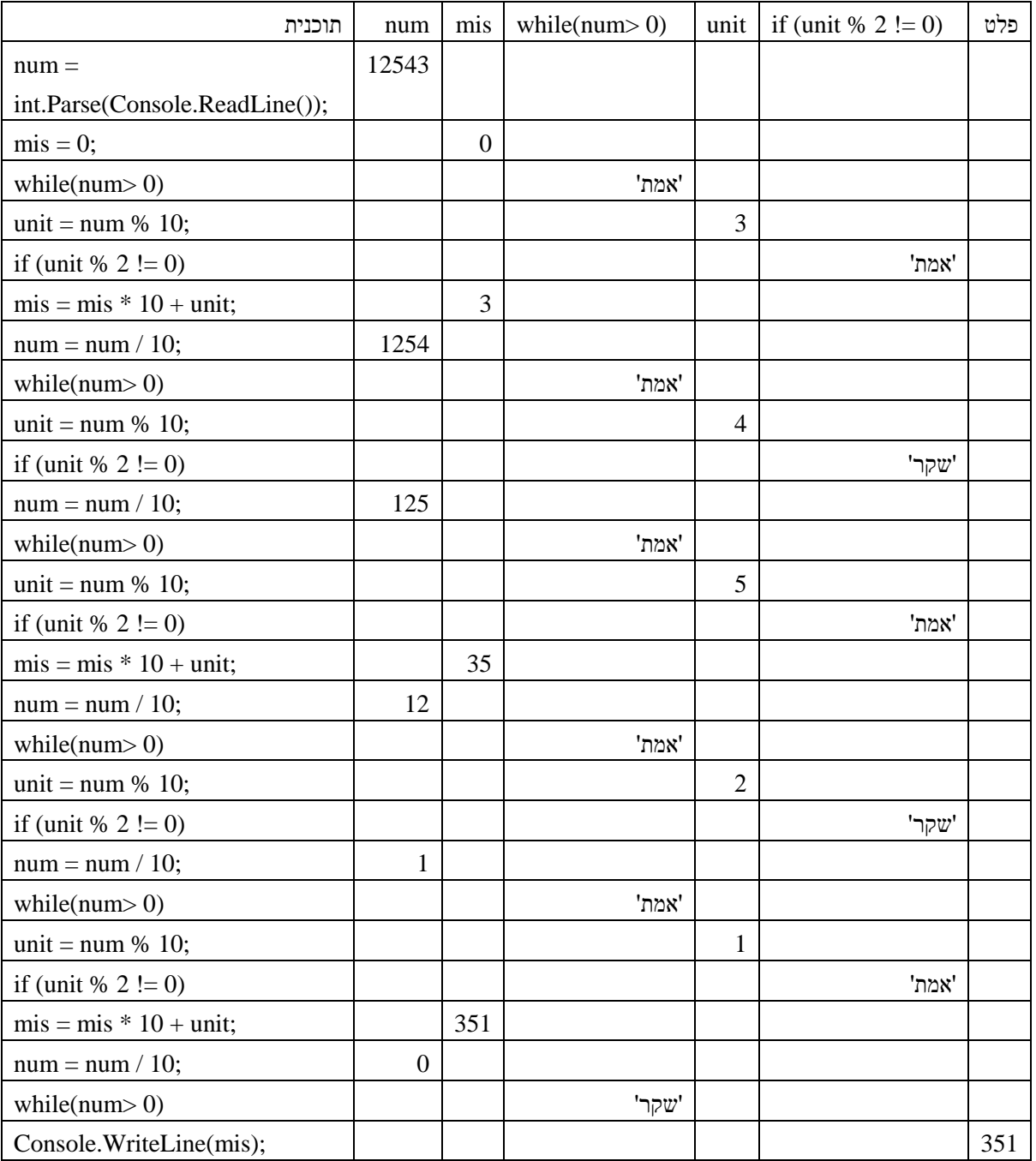

# **שאלה 2 – שאלה למבחן מתכונת ב"יסודות" – כוכי פולג**

בישראל ישנם 13 נחלים בשיקום, החברה להגנת הטבע רוצה לבדוק את רמת הזיהום שלהם .

- א. כתוב פעולה המקבלת מערך בגודל 13 המכיל רמות זיהום של כל אחד מהנחלים ומדפיסה את מספריהם של שני הנחלים המזוהמים ביותר.
	- ב. כתוב פעולה המקבלת מספר נחל ורמת זיהום ומעדכנת את רמת הזיהום בנחל.
- ג. כתוב תוכנית הקולטת למערך בגודל 13 את רמת הזיהום בכל אחד והנחלים מעדכנת לכל אחד מהנחלים את רמת הזיהום ומדפיסה את 2 הנחלים המזוהמים ביותר. השתמש בפעולות שכתבת בסעיפים א' וב'.

פתרון

```
using System;
{
    class Program
    {
     טענת כניסה - פעולה מקבלת מערך נחלים, רמת זיהום ומספר נחל // 
     טענת יציאה- פעולה מעדכנת את רמת הזיהום // 
      static void idkun(int[] ma, int Infection, int num)
       {
        ma[num] = Infection; }
     טענת כניסה- פעולה מקבלת מערך זיהומים // 
     טענת יציאה - פעולה מדפיסה את מספרי 2 הנחלים המזוהמים ביותר// 
      static void maxsimun(int[]ma)
       {
         int First,Second;
        First=ma[0];
        Second=ma[0];
        for (int i = 1; i < ma. Length; i++)
          {
           if (First \langle ma[i])
\left\{ \begin{array}{c} \end{array} \right\}Second = First:
              First = ma[i]; }
            else
\left\{ \begin{array}{c} \end{array} \right\}if (Second < mal[i])\{Second = ma[i]; }
            }
          }
        \emph{Console}. WriteLine (First + " " + Second + " " - Second + " );("שני הנחלים המזוהמים ביותר "
         }
     קלט- רמת זיהום ראשונית לכל אחד מ- 13 הנחלים // 
     פלט - לאחר עידכון הזיהום 2 הנחלים המזוהמים ביותר // 
      static void Main(string[] args)
       {
        int[] ma = new int[13];
         int Infection;
        Console.<br>WriteLine<br/>("הנחלים הזיהום לכל אחד מ-13(ירשום את רמת הזיהום לכל 
        for (int i = 0; i < ma. Length; i++)
                             פתרון
```

```
 {
          ma[i] = int.Parse(Console. ReadLine()); }
       for (int i = 0; i < ma. Length; i++)
         {
          ConsiderWriteLine(i+'''):("רשום רמת זיהום לנחל "+i):
           Infection = int.Parse(Console.ReadLine());
           idkun(ma,Infection, i);
         }
        maxsimun(ma); 
      }
   }
}
```
#### **שאלה 3 – שאלה למבחן מתכונת ב"יסודות" – כוכי פולג**

במסגרת תוכנית הפרדת פסולת ערך המשרד להגנת הסביבה תחרות איסוף בקבוקי פלסטיק במשך חודש ימים ( $30$  ימים בחודש), עבור 31 רשויות (המסומנות מספר סידורי מ- $1$  ועד  $(31)$ .

פתח ויישם אלגוריתם המקבל כקלט שלושה נתונים :

.1 מספר סידורי של הרשות.

. מספר המייצג יום בחודש.  $2$ 

.3 מספר הבקבוקים שנאספו.

קליטת הנתונים מסתיימת כשמספר הרשות שגוי.

א. כתוב ב-  $_{\rm{2}}$ iava או ב- $_{\rm{2}}$  פעולה הקולטת נתונים למערך

ב. כתוב ב- java או ב#-c פעולה המקבלת מספר רשות ומערך הנתונים ומחזירה את סכום הבקבוקים שנאספו בכל החודש.

ג. כתוב ב- java או ב#-c פעולה המקבלת את כל מערך הנתונים ומחזירה את מספרה של הרשות המנצחת

בתחרות. )השתמש בפעולה שכתבת בסעיף ב'(.

הערה: אין צורך לבדוק את תקינות הקלט.

### **שאלות שחוברו ע"י רחלי צרניחוב**

### **שאלה 1 – שאלת ביצוע מותנה ל"יסודות" – רחלי צרניחוב**

לפניכם שלד של תכנית שקולטת גובה של רכב. אם הרכב נמוך מ- 2.5 מטר תודפס ההודעה "הרכב יכול להיכנס לחניון". אחרת, אם הרכב נמוך מ– 4 מטר תודפס ההודעה "אפשר לחנות במגרש הסמוך." אחרת, תודפס ההודעה "אין מקום חניה עבור הרכב באזור זה". השלימו את החסר.

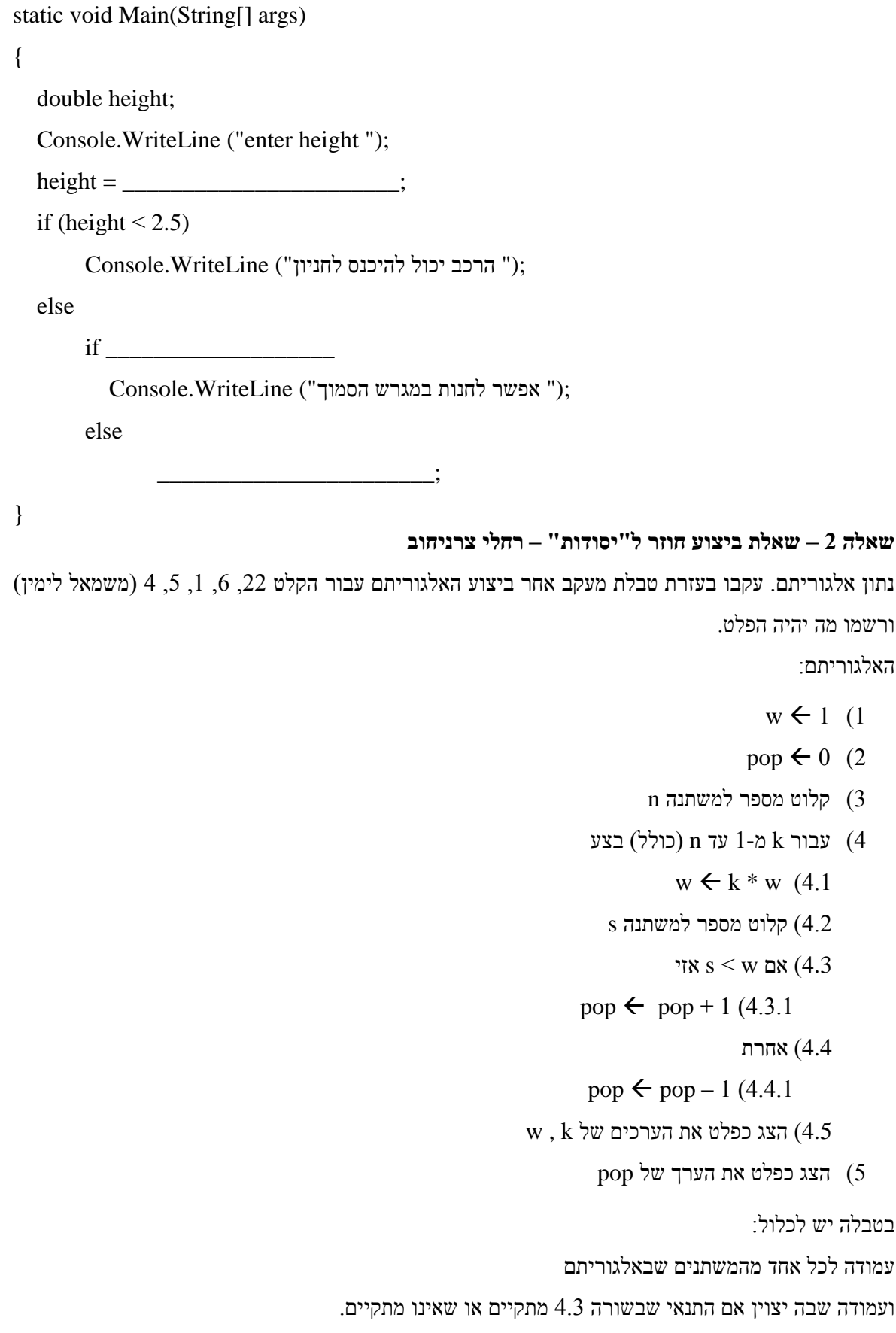

### **שאלה 3 – שאלת מערכים ל"יסודות" – רחלי צרניחוב**

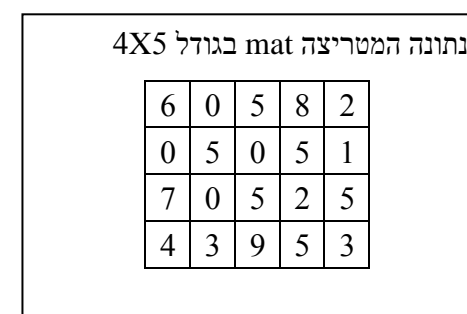

```
int count = 0;
for (int i = 1; i < \text{mat.GetLength}(0) - 1; i++))
 {
  for (int j = 1; j < mat. GetLength(1) -1; j++)
   {
    if(mat[i-1,j] == mat[i+1,j])&\& mat[i,j-1] = mat[i,j+1])
         count++;
    }
 }
Console.WriteLine(count);
```
עקוב בעזרת טבלת מעקב אחר ביצוע קטע התכנית עבור המטריצה mat הנתונה, וכתוב מה יהי התוכן של המשתנה count לאחר הרצת הקטע. בטבלת המעקב יש לכלול 7 עמודות עבור:

mat[i-1,j], mat[i+1,j], mat[i,j-1], mat[i,j+1], i, j, count

הצג מטריצה חדשה בגודל 4X4 שעבורה ערכו של המשתנה count יהיה 2.

### **שאלות שחוברו ע"י גיטה קופרמן**

### **שאלה 1 – שאלת ביצוע מותנה ל"יסודות" – גיטה קופרמן**

מורה ביקש מתלמידיו לרשום הוראה שתדפיס "בול" אם המספר שנמצא במשתנה num הוא תלת ספרתי. לפניך 4 תשובות של תלמידים. ציין איזה תשובות עונות על המשימה.

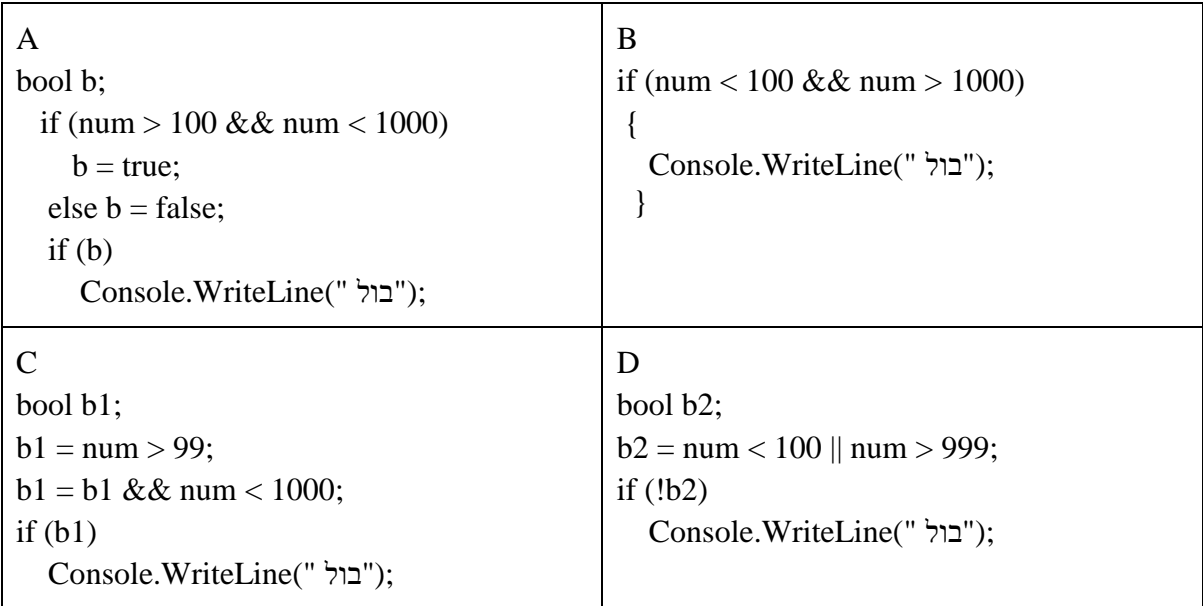

#### **שאלה 2 – שאלת ביצוע חוזר ל"יסודות" – גיטה קופרמן**

```
לפניכם קטע תכנית
```

```
int num1 = \text{int.Parse} (Console.ReadLine ());
int num2 = int.Parse (Console.ReadLine ( )); 
int count = 0;
while (num1 >num2)
{
   num1 = num2;
   int num2 = \text{int.Parse} (Console.ReadLine ());
   count ++:
}
```

```
Console.WriteLine (count);
```
א. עקבו בעזרת טבלת מעקב אחר ביצוע הקטע ורשמו את הפלט, עבור נתוני הקלט )משמאל לימין(:

11, 9, 7, 4, 6

בטבלת המעקב יש לכלול עמודה לכל אחד מהמשתנים, עמודה עבור הלולאה שבה יצוין אם התנאי מקיים או לא ועמודה עבור הפלט.

ב. תנו דוגמא לקלט שעבורו יוצג כפלט הערך .0

#### **שאלה 3 – שאלת מערכים ל"יסודות" – גיטה קופרמן**

נתון מערך x:

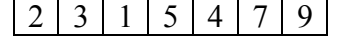

ונתון קטע התוכנית הבא:

```
for (int i = 0; i <= 3; i++)
{
  x[i * 2] = i + 2;
}
for (int i = 0; i < 3; i++)
{
 x[i * 2 + 1] = i - 1;}
```
עקבו אחר ביצוע הקטע עבור המערך x הנתון ורשמו את ערכי המערך לאחר השינוי.

#### **שאלה 4 – שאלה למבחן מתכונת ב"יסודות" – גיטה קופרמן**

כתוב פעולה בשם Positive המקבלת מערך של מספרים שלמים. אם כל אברי המערך הם מספרים חיוביים הפעולה תחזיר true , אחרת תחזיר false .

#### **שאלה 5 – שאלה למבחן מתכונת ב"יסודות" - גיטה קופרמן**

מהירות הנסיעה ב"כביש מהיר" היא לא פחות מ 55 קמ"ש אך לא יותר מ 110 קמ"ש.

לירון התבקש לכתוב הוראה שתבדוק אם המהירות שנמצאת במשתנה speed חוקית לכביש מהיר או לא ותציג הודעה מתאימה.

לפניך 4 הוראות תנאי, קבע לגבי כל אחת מהן אם היא מבצעת את הנדרש או לא. אם לא תן דוגמא למספר שעבורו תודפס הודעה שגויה.

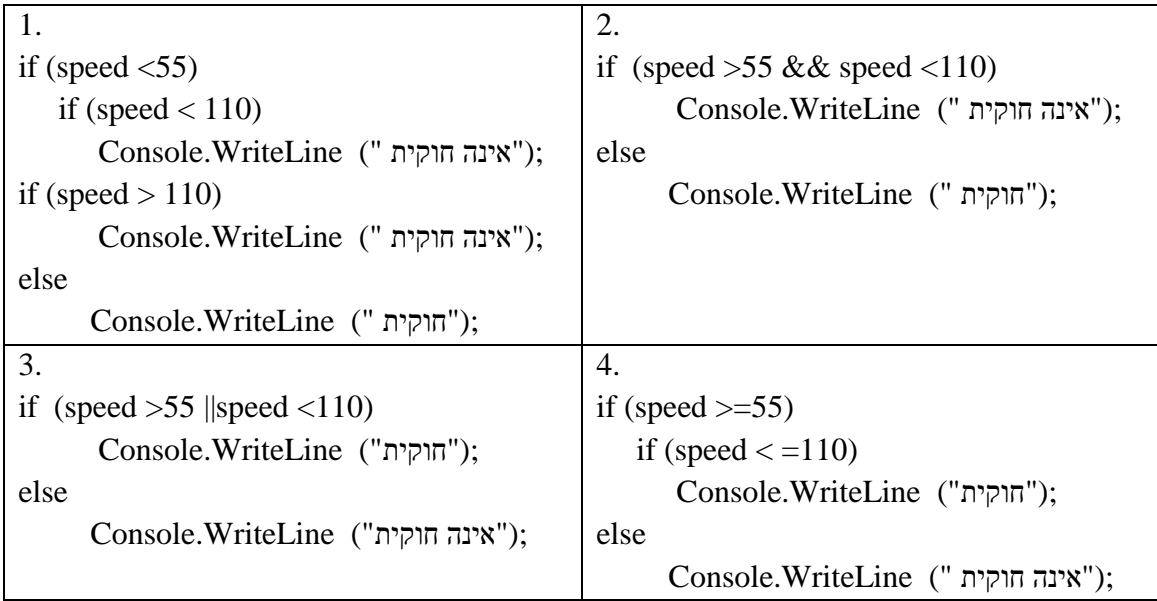

#### **שאלה 6 – שאלה למבחן מתכונת ב"יסודות" – גיטה קופרמן**

כתוב תכנית להגרלת 100 מספרים בין 50 ל- 250 (כולל קצוות). התכנית תציג כפלט כמה פעמים הוגרל מספר שספרת האחדות שלו .3

#### **שאלה 7 – שאלה למבחן מתכונת ב"יסודות" – גיטה קופרמן**

ציון חוקי במבדק HQ הינו מספר בין 100 ל- 999. מדרגים את הנבחנים בהתאם לציונים לפי מאות שלמות: דרוג 100 קיבלו בין 100 ל 199, דרוג 200 קיבלו בין 200 ל 299 וכך הלאה.

- א. כתוב פעולה בשם Hundred שמקבלת מספר שלם כלשהו ומחזירה את ספרת המאות שלו.
- ב. כתוב תכנית בשפת התכנות שתקבל כקלט ציוני HQ של נבחנים. הקלט יסתיים כאשר ייקלט ציון לא חוקי. התכנית תחשב את מספר הנבחנים שנמצאים בכל דרוג (כמה בדרוג 100, כמה בדרוג 200 ...) ותציג את הפלט באופן הבא:

מספר הנבחנים: XXXX

דרוג 100 XXXX נבחנים

דרוג 200 XXXX נבחנים וכך הלאה.

\*\*\* חובה להיעזר בפעולה שכתבת בסעיף א'

#### **שאלה 8 – שאלה למבחן מתכונת ב"יסודות" – גיטה קופרמן**

המשרד לאיכות הסביבה הקים ברחבי הארץ 15 תחנות לניטור איכות האוויר. דגימת האוויר מתבצעת מדי מספר דקות ובכל שעה עגולה מכשיר הניטור נותן ציון בין 1 ל- 4 על איכות האוויר באיזור (1- מזוהם ביותר... 4- אוויר נקי במידה סבירה).

- א. כתוב פעולה המקבלת מערך דו ממדי שמכיל את הציונים של האיזורים השונים במשך יממה הפעולה תחזיר מערך חד ממדי בגודל 15המכיל את הציונים הסופיים של כל האיזורים)ציון סופי הינו סכום הציונים שנמדדו במשך היממה(.
	- ב. כתוב פעולה המקבלת מערך דו ממדי שמכיל את הציונים של האיזורים השונים במשך יממה ומספר שלם בין 1 ל- 24 המציין שעת מדידה. הפעולה תבדוק מהו הציון הגבוה ביותר שהתקבל בשעה זו ותחזיר כמה איזורים קבלו אותו.
- ג. כתוב תכנית בשפת #C שהקלט שלה הציונים שניתנו לכל איזור במשך יממה )24 שעות(. התכנית תחשב ותדפיס את מספרי האיזורים שקבלו את הציון הגבוה ביותר ביממה. לאחר מכו התכנית תגריל שעה (מספר שלם) בין 8 ל- 18 ותבדוק כמה איזורים קבלו את הציון הגבוה ביותר בהתאם לשעה שהוגרלה.

### **שאלות שחוברו ע"י דני קשת**

B

#### **שאלה 1 - שאלת ביצוע מותנה ל"יסודות" – דני קשת**

לירון התבקש לכתוב קטע קוד שמקבל מספר ועליו לקבוע אם המספר חיובי, שלילי או אפס. לירון כתב שני קטעי קוד:

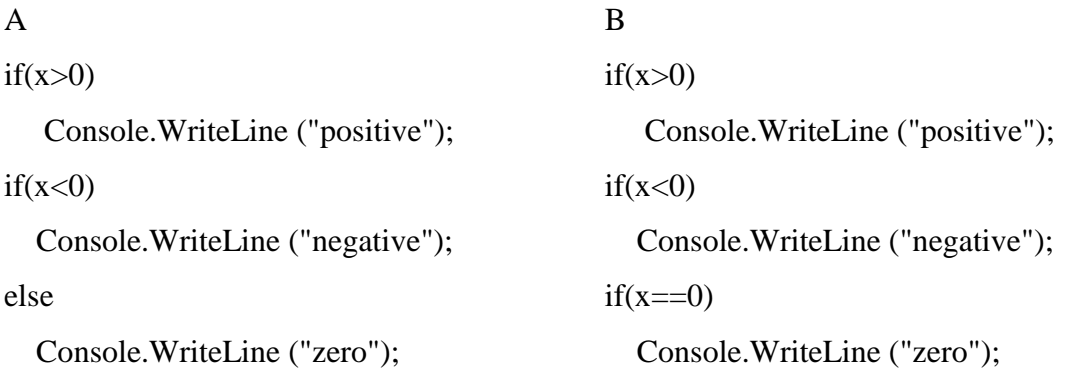

לגבי כל אחד מהקטעים, ציין האם הוא נכון או לא נכון.

אם הקטע נכון, האם ניתן לכתוב קוד "טוב יותר"? )בכיתה נדון במשמעות של קוד "טוב יותר"(. אם הקטע לא נכון, עליך להביא דוגמה אחת עבור פלט נכון ודוגמה אחת עבור פלט לא נכון.

#### **שאלה 2** – **שאלת ביצוע חוזר ל"יסודות" – דני קשת**

לפניך 3 קטעי קוד

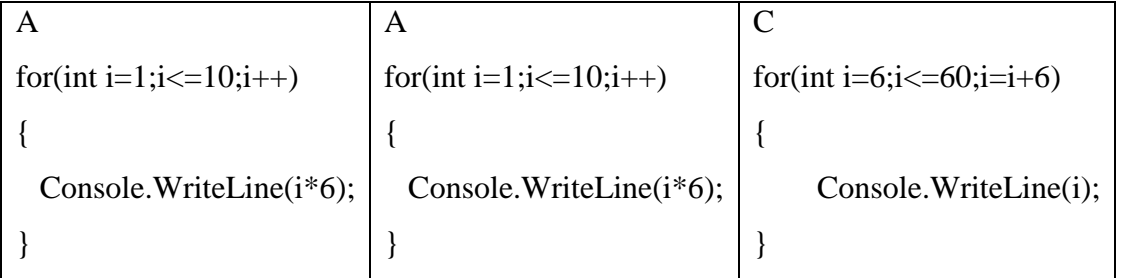

סמן את ההיגדים הנכונים )ייתכן יותר מהיגד אחד נכון(

- א. כל קטעי הקוד מבצעים את אותה משימה
- ב. הלולאה מתבצעת אותו מספר פעמים בכל קטעי הקוד
- ג. קוד a גר קוד a ג. הוד a ג. הוד a ג
- ד. מבחינת זמן הביצוע (שתלוי במספר הפעמים שמתבצעת הלולאה), קוד b הוא הכי פחות יעיל
	- ה. אי אפשר לדעת איזה קוד מתבצע "הכי לאט"

#### **שאלה 3 – שאלת מערכים ל"יסודות" – דני קשת**

רוצים לדעת אם כל אברי המערך שווים. בחן את הקוד הבא

```
for(int i=0;i<a.Length;i++)
{
  if(a[i]=a[0]) flag=true;
```
else

flag=false;

bool flag=false;

}

- א. האם הקוד נכון? כן/לא.
- ב. תן דוגמה לכך שהקוד נותן תשובה נכונה
- ג. הקוד שגוי. נסה למצוא דוגמה שתוכיח זאת
- ד. כמה דוגמאות צריך להביא כדי להוכיח שהקוד שגוי

.1אחת

- .2שתיים-שלוש
- .3 גם אם נביא מספר דוגמאות, לא נוכיח שהקוד שגוי כי אולי יש מקרים שהוא תקין
	- ה. שנה את הקוד כדי שיהיה קוד נכון תמיד